# bath-bst: Harvard referencing style as recommended by the University of Bath Library

Maintainer: Alex Ball<sup>∗</sup>

Package  $v4.0 - 25$  February 2021

## **1 Introduction**

This package provides a [BibTeX](http://ctan.org/pkg/bibtex) style to format reference lists in the [Harvard style](https://library.bath.ac.uk/referencing/harvard-bath) recommended by the University of Bath Library. It should be used in conjunction with [natbib](http://www.ctan.org/pkg/natbib) for citations.

## **1.1 Installation**

The files you need are included in the zip archive available from [GitHub.](https://github.com/alex-ball/bathbib/releases) If you use the zip archive from [CTAN,](http://ctan.org/pkg/bath-bst) you will need to run luatex bath-bst.dtx to generate them.

You can use this style simply by copying the bath.bst/bathx.bst files into your working directory, that is, the directory holding the main .tex file for your document. If you want the style to be available for all your documents without having to copy it over each time, you can install it using the instructions below.

#### **1.1.1 Managed way**

The latest stable release of bath-bst has been packaged for TeX Live and MiKTeX. If you are running TeX Live and have tlmgr installed, you can install the package simply by running tlmgr install bath-bst. If you are running MiKTeX, you can install the package by running mpm --install=bath-bst. Both tlmgr and mpm have GUI versions that you might find friendlier.

## **1.1.2 Automated way**

A makefile is provided which you can use with the Make utility on UNIX-like systems:

- Running make source generates the derived files
	- **–** README.md
	- **–** bath.bst and bathx.bst
	- **–** bath-bst-v1.tex
	- **–** bath-bst.bib and bath-bst-v1.bib
	- **–** bath-bst.ins
- Running make generates the above files and also bath-bst.pdf and bath-bst-v1.pdf. Ensure you have (at least) the [luatexja,](http://ctan.org/pkg/luatexja) [adobemapping](http://ctan.org/pkg/adobemapping) and [ipaex](http://ctan.org/pkg/ipaex) packages installed first.
- Running make inst installs the files in the user's TeX tree. You can undo this with make uninst.
- Running make install installs the files in the local TeX tree. You can undo this with make uninstall.

<sup>∗</sup>To contact the maintainer about this package, please visit the repository where the code is hosted: [https :](https://github.com/alex-ball/bathbib) [//github.com/alex-ball/bathbib](https://github.com/alex-ball/bathbib).

#### **1.1.3 Manual way**

You do not need to follow the first step if you downloaded the zip archive from [GitHub.](https://github.com/alex-ball/bathbib/releases) You do not need to follow the second step if you already have the PDF documentation.

- 1. Run luatex bath-bst.dtx to generate the source files.
- 2. Compile bath-bst.dtx with [LuaLaTeX](http://ctan.org/pkg/lualatex-doc) and BibTeX to generate the documentation. You will need, among other things, the [luatexja,](http://ctan.org/pkg/luatexja) [adobemapping,](http://ctan.org/pkg/adobemapping) [ipaex](http://ctan.org/pkg/ipaex) and [haranoaji](http://ctan.org/pkg/haranoaji) packages installed; this is just for the documentation, not for the BibTeX style itself. To generate the version 1 tests and documentation, compile bath-bst-v1.tex with LuaLaTeX and BibTeX.
- 3. If you are using TeX Live, find your home TeX tree using the following command at the command prompt/terminal:

#### kpsewhich -var-value=TEXMFHOME

If you are using MikTeX, consult the MikTeX manual entry for [integrating local additions.](http://docs.miktex.org/manual/localadditions.html) You can use one of the roots (TeX trees) already defined – preferably one of the User roots – or set up a new one.

- 4. Move the files to your TeX tree as follows:
	- source/bibtex/bath-bst: bath-bst.dtx, (bath-bst.ins)
	- bibtex/bst/bath-bst: bath.bst, bathx.bst
	- doc/bibtex/bath-bst: bath-bst.pdf, bath-bst-v1.pdf, README.md
- 5. You may then have to update your installation's file name database before TeX and friends can see the files.

## **2 Choosing which variant to use**

The data model offered by the standard BibTEX styles, and even the extended natbib variants, is not really rich enough to support the nuances of the Harvard (Bath) style. This means design decisions have to be made about whether to attempt some level of compatibility with other styles or craft something utterly unique.

In the first version of bath-bst, the intention was to set things up so that, if the same .bib file was used with a different style, the features peculiar to the Harvard (Bath) style would be ignored and the remaining information would come out in a sensible arrangement. The recommendations of the style's documentation were to use the standard entry types as much as possible (though more semantic aliases were provided), and minimal new fields were introduced. For the more exotic (in BibTEX terms) demands of the style, extensive use was made of the (standard) note and (nonstandard) titleaddon fields to place information properly. If you have written a .bib file according the principles in that first version, the bath style will still work as advertised for you.

The second version introduced a new variant, bathx ('Bath extended'), which has a different aim. The idea with this one is that .bib files written for this style will be rendered just the same by the companion biblatex-bath style. Where possible, features from the latter have been emulated for BibTEX; otherwise, the 'cheats' used in this style will also work under biblatex.

Happily, it has been possible to do this while keeping most of the code in common. The main differences between two versions are as follows:

- In bath, the titleaddon field is printed bare, while in bathx it is wrapped in square brackets.
- In bathx online items are marked with '[Online]' automatically, while in bath you have to mark them thus yourself.
- In bathx undated items are marked with 'n.d.' automatically, while in bath you have to give 'n.d.' as the value of year yourself.

One other change worth noting regards URL access dates. In version 1, the advice was to put them in urldate. With version 2 the advice is now to put them, perhaps counter-intuitively, in urlyear. The reason is that biblatex will complain if the value of urldate is in the wrong format, but will happily print the contents of urlyear literally. If you don't care about biblatex compatibility, you can continue to use urldate.

## **3 Using the style**

To use the style, add these lines to your preamble:

```
\usepackage{natbib}
\newcommand*{\urlprefix}{Available from: }
\newcommand*{\urldateprefix}{Accessed }
\bibliographystyle{bathx}
```
Remember also to specify your .bib file at the end of the document:

\bibliography{file}

To make a citation in the text, use the key that corresponds to the entry in your .bib file:

```
While collections can be supplemented by other means \citep{williams1997edd},
the absence of an invisible collection amongst historians is noted by
\citet[p.556]{stieg1981inh}. It may be, as \citet{burchard1965hhl} points out,
that they have no assistants or are reluctant to delegate, or it may be
down to economic factors \citep{adams2009tc1, adams2014tc2, gb.pa2014,
adams2017tc3}\dots
```
While collections can be supplemented by other means [\(Williams,](#page-7-0) [1997\)](#page-7-0), the absence of an invisible collection amongst historians is noted by [Stieg](#page-6-0) [\(1981b,](#page-6-0) p.556). It may be, as [Burchard](#page-5-0) [\(1965\)](#page-5-0) points out, that they have no assistants or are reluctant to delegate, or it may be down to economic factors [\(Adams,](#page-23-0) [2009,](#page-23-0) [2014;](#page-23-1) *[Pensions Act](#page-19-0)*, [2014;](#page-19-0) [Adams,](#page-23-2) [2017\)](#page-23-2)…

Please refer to the documentation for [natbib](http://www.ctan.org/pkg/natbib) for the full range of commands available for in-text citations. Be aware that the natbib option sort will sort citations in bibliography order, rather than the chronological order demanded by Harvard (Bath) – so don't use it!

## **3.1 Migrating from version 2 to version 3**

If you have previously used version 2 of the style, you may need to update your .bib file to accommodate the following changes in version 3:

- Journal titles are now coerced to sentence case, so any capital letters you want to keep need to be protected with braces.
- Entries of type unpublished are now marked as unpublished. If you have been using this for an item that should not be marked as unpublished (e.g. archive photographs, law reports), you can use booklet instead: this is the other entry type (along with misc) that has a howpublished field instead of a publisher.
- Some changes to the Harvard (Bath) style cannot be applied automatically (e.g. the update to how standards are referenced), so you may need to update your .bib file accordingly.

## **4 Examples**

The examples below are shown in three parts. The first, marked with  $\Box$ , shows an extract from the *[Referencing guide: Harvard Bath](https://library.bath.ac.uk/referencing/harvard-bath)* or *[Referencing images](https://library.bath.ac.uk/images/referencing)*. The second, marked with  $\bullet$ , shows the reference as formatted by BibTEX. The last shows how the reference was entered in the .bib file. The bottom right corner shows the source of the example: 'RX' indicates the 'Reference examples (A-Z)' section of the Guide; 'RL' indicates the 'Organise a reference list' section of the Guide; 'RI' indicates *Referencing images*.

Some examples are highlighted in orange. This indicates that some fields have been 'abused' to achieve the right effect; in other words, they contain information that does not conform with their intended use. Some others make use of the note and titleaddon fields to achieve the right effect, where other styles might need the information placed differently. Particular care should be taken with such items when switching between different styles, though of course any item might need adjustment to take account of differing conventions.

## **4.1 Books and book chapters**

**Book with author(s)**

- � Rang, H.P., Dale, M.M., Ritter, J.M., Flower, R.J. and Henderson, G., 2012. *Rang and Dale's pharmacology*. 7th ed. Edinburgh: Elsevier Churchill Livingstone.
- � Rang, H.P., Dale, M.M., Ritter, J.M., Flower, R.J. and Henderson, G., 2012. *Rang and Dale's pharmacology*. 7th ed. Edinburgh: Elsevier Churchill Livingstone.

```
@book{rang.etal2012rdp,
  author = {Rang, H. P. and Dale, M. M. and Ritter, J. M. and Flower, R. J. and Henderson, G.},
 year = {2012},title = {Rang and {Dale's} Pharmacology},
  edition = {7},
 address = {Edinburgh},
  publisher = {Elsevier Churchill Livingstone}}
```
RX

RX

� Open University, 1972. *Electricity and magnetism*. Bletchley: Open University Press. � Open University, 1972. *Electricity and magnetism*. Bletchley: Open University Press.

```
@book{ou1972em,
  author = {{Open University}},
 year = {1972},title = {Electricity and Magnetism},
  address = {Bletchley},
 publisher = {Open University Press}}
```
**Book with editor(s) instead of author(s)**

� Rothman, K.J., Greenland, S. and Lash, T.L., eds, 2008. *Modern epidemiology*. 3rd ed. Philadelphia, Pa.: Lippincott Williams & Wilkins. � Rothman, K.J., Greenland, S. and Lash, T.L., eds, 2008. *Modern epidemiology*. 3rd ed. Philadelphia, Pa.: Lippincott Williams & Wilkins. @book{rothman.etal2008me, editor = {Kenneth J. Rothman and Sander Greenland and Timothy L. Lash}, year = {2008}, title = {Modern Epidemiology},

```
edition = {3}.
address = {Philadelphia, Pa.},
publisher = {Lippincott Williams \& Wilkins}}
```
RX

� Internally, collection is an alias for book.

#### **Electronic book**

```
� Haynes, W.M., ed., 2014. CRC handbook of chemistry and physics [Online]. 94th ed. Boca
   Raton, Fla.: CRC Press/Taylor and Francis. Available from: http://www.hbcpnetbase.
   com [Accessed 16 June 2016].
� Haynes, W.M., ed., 2014. CRC handbook of chemistry and physics [Online]. 94th ed. Boca
   Raton, Fla.: CRC Press/Taylor and Francis. Available from: http://www.hbcpnetbase.
   com [Accessed 16 June 2016].
@book{haynes2014crc,
  editor = {Haynes, W. M.}year = {2014}title = {{CRC} Handbook of Chemistry and Physics},
  edition = {94},
  address = {Boca Raton, Fla.},
 publisher = {CRC Press/Taylor and Francis},
  url = {http://www.hbcpnetbase.com},
```
RX

RX

� Hodds, J., 2016. *Referencing ebooks* [Kindle version 4.18]. Bath: University of Bath. � Hodds, J., 2016. *Referencing ebooks* [Kindle version 4.18]. Bath: University of Bath.

```
@book{hodds2016re,
 author = {Hodds, J.},year = {2016},
 title = {Referencing ebooks},
 titleaddon = {Kindle version 4.18},
  address = {Bath},
 publisher = {University of Bath}}
```
 $urlyear = {16 June 2016}$ 

**Book known by its title**

� Unfortunately, to avoid breaking other use cases for the book entry type, to achieve the following format you must use the non-standard reference entry type.

<span id="page-4-0"></span>� British National Formulary, 2020. 79th ed. London: Pharmaceutical Press. � British National Formulary, 2020b. 79th ed. London: Pharmaceutical Press.

```
@reference{bnf2020,
 year = {2020}.title = {{British National Formulary}},
 edition = {79},
  address = {London},
  publisher = {Pharmaceutical Press}}
```
 $\bullet$  Similarly, to achieve the following formats you must use the non-standard inreference entry type.

<span id="page-4-1"></span>� British National Formulary, 2020. 79th ed. *Asprin.* London: Pharmaceutical Press. � British National Formulary, 2020a. 79th ed. *Asprin*. London: Pharmaceutical Press.

```
@inreference{asprin2020bnf,
  title = {Asprin},
  year = {2020},
  booktitle = {{British National Formulary}},
  edition = {79},
  address = {London},
  publisher = {Pharmaceutical Press}}
```
RX

RX

<span id="page-5-1"></span>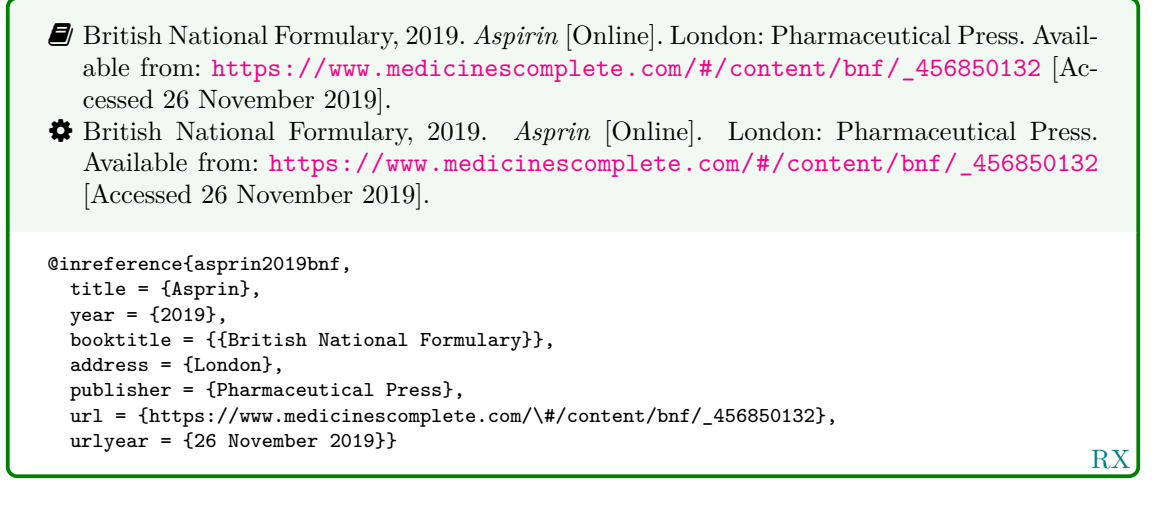

#### � Internally, inreference is an alias for incollection.

[British National Formulary](#page-4-0) [\(2020b\)](#page-4-0), [British National Formulary](#page-5-1) [\(2019\)](#page-5-1), [British National For](#page-4-1)[mulary](#page-4-1) [\(2020a\)](#page-4-1).

#### **One chapter/paper from a collection (by different authors) in an edited book**

- � Burchard, J.E., 1965. How humanists use a library. In: C.F.J. Overhage and J.R. Harman, eds. *Intrex: report on a planning conference and information transfer experiments*. Cambridge, Mass.: MIT Press, pp.41–87.
- <span id="page-5-0"></span>� Burchard, J.E., 1965. How humanists use a library. In: C.F.J. Overhage and J.R. Harman, eds. *Intrex: report on a planning conference and information transfer experiments*. Cambridge, Mass.: MIT Press, pp.41–87.

```
@incollection{burchard1965hhl,
  author = {Burchard, J. E.},year = {1965}.title = {How Humanists use a Library},
  editor = {C. F. J. Overhage and J. R. Harman}.booktitle = {Intrex: report on a planning conference and information transfer experiments},
  address = {Cambridge, Mass.},
  publisher = {MIT Press},
 pages = {41-87}}
```
RL

� Reid, D.R., 1967. Physical testing of polymer films. In: S.H. Pinner, ed. *Modern packaging films*. London: Butterworths, pp.143–183.

� Reid, D.R., 1967. Physical testing of polymer films. In: S.H. Pinner, ed. *Modern packaging films*. London: Butterworths, pp.143–183.

```
@incollection{reid1967ptp,
  author = \{D. R. Reid\},
  year = {1967},
  title = {Physical Testing of Polymer Films},
  editor = {S. H. Pinner},
  booktitle = {Modern Packaging Films},
  address = {London},
  publisher = {Butterworths},
  pages = {143-183}}
```
RX

## **4.2 Articles and periodicals**

#### **Journal article**

```
� Stieg, M.F., 1981a. Continuing education and the reference librarian in the academic
   and research library. Library journal, 105(22), pp.2547–2551.
� Stieg, M.F., 1981a. Continuing education and the reference librarian in the academic
   and research library. Library journal, 105(22), pp.2547–2551.
@article{stieg1981cer,
  author = {Stieg, M. F.},
 year = {1981},
 title = {Continuing Education and the Reference Librarian in the Academic and Research Library},
 journal = {Library Journal},
  volume = {105},
 number = {22},
  pages = {2547-2551}}
```
RL

- � Stieg, M.F., 1981b. The information needs of historians. *College and research libraries*, 42(6), pp.549–560.
- <span id="page-6-0"></span>� Stieg, M.F., 1981b. The information needs of historians. *College and research libraries*, 42(6), pp.549–560.

```
@article{stieg1981inh,
  author = {Stieg, M. F.},year = {1981},
  title = {The Information Needs of Historians},
  journal = {College and Research Libraries},
  volume = {42},
 number = {6}.
  pages = {549-560}}
```
RL

� Newman, R., 2010. Malaria control beyond 2010. *Brit. Med. J.*, 341(7765), pp.157–208. � Newman, R., 2010. Malaria control beyond 2010. *Brit. Med. J.*, 341(7765), pp.157–208.

```
@article{newman2010mcb,
 author = \{Newtonan, R.\},year = {2010},
  title = {Malaria control beyond 2010},
  journal = \{[Brit.\@ Med.\@ J.}},
  volume = {341},
 number = {7765},pages = {157-208}}
```
RX

#### **Electronic journal article**

- � Williams, F., 1997. Electronic document delivery: a trial in an academic library. *Ariadne* [Online], 10. Available from: <http://www.ariadne.ac.uk/issue10/edd/> [Accessed 5 December 1997].
- <span id="page-7-0"></span>� Williams, F., 1997. Electronic document delivery: a trial in an academic library. *Ariadne* [Online], 10. Available from: <http://www.ariadne.ac.uk/issue10/edd/> [Accessed 5 December 1997].

```
@article{williams1997edd,
 author = \{Williams, F.\},
  year = {1997},
  title = {Electronic Document Delivery: a Trial in an Academic Library},
  journal = {Ariadne},
  volume = {10},
  url = {http://www.ariadne.ac.uk/issue10/edd/},
  urlyear = {5 December 1997}}
```
- $\hat{V}$  If citing an article yet to be officially published, use the pubstate field (from biblatex) with the keyword inpress for 'in press' and inpreparation or submitted (whichever is more accurate) for 'preprint'.
	- � Liontou, C., Kontopodis, E., Oikonomidis, N., Maniotis, C., Tassopoulos, A., Tsiafoutis, I., Lazaris, E. and Koutouzis, M., 2019. Distal radial access: a review article. *Cardiovascular revascularization medicine* [Online], in press. Available from: [https://www.](https://www.sciencedirect.com/science/article/pii/S1553838919303367) [sciencedirect.com/science/article/pii/S1553838919303367](https://www.sciencedirect.com/science/article/pii/S1553838919303367) [Accessed 19 June 2019].
	- � Liontou, C., Kontopodis, E., Oikonomidis, N., Maniotis, C., Tassopoulos, A., Tsiafoutis, I., Lazaris, E. and Koutouzis, M., 2019. Distal radial access: a review article. *Cardiovascular revascularization medicine* [Online], in press. Available from: [https://www.](https://www.sciencedirect.com/science/article/pii/S1553838919303367) [sciencedirect.com/science/article/pii/S1553838919303367](https://www.sciencedirect.com/science/article/pii/S1553838919303367) [Accessed 19 June 2019].

```
@article{liontou.etal2019dra,
  author = {Liontou, C. and Kontopodis, E. and Oikonomidis, N. and Maniotis, C. and
   Tassopoulos, A. and Tsiafoutis, I. and Lazaris, E. and Koutouzis, M.},
  year = {2019},
  title = {Distal Radial Access: a Review Article},
  journal = {Cardiovascular Revascularization Medicine},
  pubits = {impress},
  url = {https://www.sciencedirect.com/science/article/pii/S1553838919303367},
  urlyear = \{19 \text{ June } 2019\}
```
RX

RX

#### **Preprint in a digital repository**

� The Harvard (Bath) style gives you a choice whether to treat preprints as pre-publication articles (above) or as grey literature (below). In the latter case, the techreport entry type is the best match semantically.

� Shah, I. and Corrick, I., 2016. *How should central banks respond to non-neutral inflation expectations?* Bath: University of Bath. *OPUS* [Online]. Available from: [http://opus.](http://opus.bath.ac.uk) [bath.ac.uk](http://opus.bath.ac.uk) [Accessed 4 May 2016].

� Shah, I. and Corrick, I., 2016. *How should central banks respond to non-neutral inflation expectations?* Bath: University of Bath. *OPUS* [Online]. Available from: [http://opus.](http://opus.bath.ac.uk) [bath.ac.uk](http://opus.bath.ac.uk) [Accessed 4 May 2016].

```
@techreport{shah.corrick2016hsc,
  author = {Shah, I. and Corrick, I.},
  year = {2016},
  title = {How should central banks respond to non-neutral inflation expectations?},
  address = {Bath},
  institution = {University of Bath},
  library = {OPUS},
  url = {http://opus.bath.ac.uk},
  urlyear = \{4 May 2016}}
```
RX

#### **Newspaper article**

Give the issue's day and month as the volume.

� Haurant, S., 2004. Britain's borrowing hits £1 trillion. *The Guardian*, 29 July, p.16c. � Haurant, S., 2004. Britain's borrowing hits £1 trillion. *The Guardian*, 29 July, p.16c.

```
@article{haurant2004bbh,
  author = {Haurant, S.}year = {2004},
 title = {Britain's Borrowing Hits \pounds 1 Trillion},
  journal = {The {Guardian}},
  volume = {29 July},
 pages = {16c}}
```
RX

RX

� The Independent, 1992. Picking up the bills. *The Independent*, 4 June, p.28a. � The Independent, 1992. Picking up the bills. *The Independent*, 4 June, p.28a.

```
@article{independent1992pub,
 author = {{The Independent}},
 year = {1992}.title = {Picking Up the Bills},
  journal = {The {Independent}},
  volume = {4 June},pages = {28a}}
```
### **4.3 Conference papers**

 $\bullet$  As in the standard BibT<sub>EX</sub> styles, conference is a legacy (and highly deprecated) alias for inproceedings.

**Conference paper (when proceedings have a named editor)**

� Crawford, G.I., 1965. Oxygen in metals. In: J.M.A. Lenihan and S.J. Thompson, eds. *Activation analysis: proceedings of a NATO Advanced Study Institute*, 2–4 August 1964, Glasgow. London: Academic Press, pp.113–118. � Crawford, G.I., 1965. Oxygen in metals. In: J.M.A. Lenihan and S.J. Thompson, eds. *Activation analysis: Proceedings of a NATO Advanced Study Institute*, 2–4 August 1964, Glasgow. London: Academic Press, pp.113–118. @inproceedings{crawford1965oim, author = {Crawford, G. I.}, year = {1965}, title = {Oxygen in Metals}, editor = {J. M. A. Lenihan and S. J. Thompson}, booktitle = {Activation Analysis: Proceedings of a {NATO} {Advanced} {Study} {Institute}}, eventyear =  $\{2--4 \text{ August } 1964\}$ , venue = {Glasgow}, address = {London}, publisher = {Academic Press},

RX

**Conference paper (when proceedings have no named editor or are part of a major series)**

� Soper, D., 1972. Review of bracken control experiments with asulam. *Proceedings of the 11th British Weed Control Conference*, 15–17 November 1972, Brighton. Brighton: University of Sussex, pp.24–31. � Soper, D., 1972. Review of bracken control experiments with asulam. *Proceedings of the 11th British Weed Control Conference*, 15–17 November 1972, Brighton. Brighton: University of Sussex, pp.24–31. @inproceedings{soper1972rbc,  $\overline{\text{author}} = \overline{\text{Soper}}, \overline{\text{D.}}$ 

```
year = {1972},
title = {Review of Bracken Control Experiments with Asulam},
booktitle = {Proceedings of the 11th {British} {Weed} {Control} {Conference}},
eventyear = {15--17} November 1972},
venue = {Brighton},
address = {Brighton},
publisher = {University of Sussex},
pages = {24-31}
```
RX

#### **4.4 Grey literature**

pages = {113-118}}

**Thesis/dissertation**

```
R<sub>2</sub>
� Burrell, J.G., 1973. The importance of school tours in education. Thesis (M.A.). Queen's
   University, Belfast.
� Burrell, J.G., 1973. The importance of school tours in education. Thesis (M.A.). Queen's
   University, Belfast.
@mastersthesis{burrell1973ist,
  author = {Burrell. J. G.}.year = {1973},
 title = {The Importance of School Tours in Education},
  type = {Thesis (M.A.}),
  school = {Queen's University, Belfast}}
```
� Internally, thesis is an alias for phdthesis.

#### **Report**

� UNESCO, 1993. *General information programme and UNISIST*. (PGI-93/WS/22). Paris: UNESCO. � UNESCO, 1993. *General information programme and UNISIST*. (PGI-93/WS/22). Paris: UNESCO. @techreport{unesco1993gip,  $author = {$ {UNESCO}}, year = {1993}, title = {General Information Programme and {UNISIST}}, address = {Paris}, institution = {UNESCO}, number = {PGI-93/WS/22}}

RX

� BRE, 2007. *Designing quality buildings: a BRE guide*. (Report 497). Bracknell: BRE. � BRE, 2007. *Designing quality buildings: a BRE guide*. (Report 497). Bracknell: BRE.

```
@techreport{bre2007dqb,
 \frac{1}{2} author = {{BRE}},
 year = {2007},
  title = {Designing Quality Buildings: a {BRE} Guide},
  address = {Bracknell},
  institution = {BRE},
  type = {Report},
 number = {497}
```
RX

� Internally, report is an alias for techreport.

### **Standard**

- � BSI, 1990. *BS 5605:1990 Recommendations for citing and referencing published material.* London: BSI.
- � BSI, 1990. *BS 5605:1990 Recommendations for citing and referencing published material*. London: BSI.

```
@standard{bs5605:1990,
  author = {{[BSI]},year = {1990},title = {{BS}~5605:1990 {Recommendations} for Citing and Referencing Published Material},
 address = {London},
 organization = {BSI}}
```
RX

- � ASTM, 2019. *ASTM D1655 19 Standard specification for aviation turbine fuels.* West Conshohocken, Pa.: ASTM.
- � ASTM, 2019. *ASTM D1655 19 Standard specification for aviation turbine fuels*. West Conshohocken, Pa.: ASTM.

```
@standard{astm.d1655,
  author = {{ASTM}},
 year = {2019},
  title = {{ASTM~D1655} - 19 {Standard} Specification for Aviation Turbine Fuels},
  address = {West Conshohocken, Pa.},
  organization = {ASTM}}
```
RX

� Internally, standard is an alias for manual.

**Patent**

RX � Phillipp Morris Inc., 1981. *Optical perforating apparatus and system*. European patent application 0021165A1. 1981-01-07. � Phillipp Morris Inc., 1981. *Optical perforating apparatus and system*. European patent application 0021165A1. 1981-01-07. @patent{pm1981opa, author = {{Phillipp Morris Inc.}},  $year = {1981}.$ title = {Optical perforating apparatus and system}, type = {European patent application},  $number = \{0021165A1. 1981-01-07\}$ 

� Internally, patent is an alias for manual.

#### **Unpublished written material and personal communications**

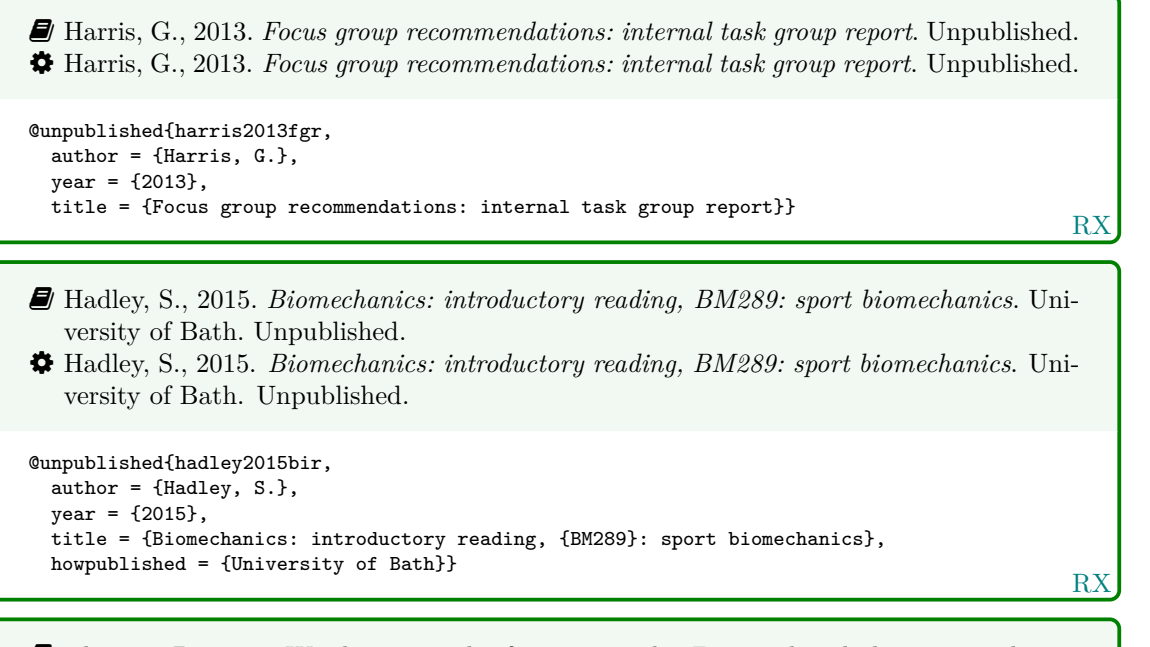

� Thomas, D., 2015. Word count and referencing style. *Frequently asked questions discussion board: PHYS 2011: housing studies.* University of Bath. Unpublished.

� Thomas, D., 2015. Word count and referencing style. *Frequently asked questions discussion board: PHYS 2011: housing studies*. University of Bath. Unpublished.

```
RX
@unpublished{thomas2015wcr,
  author = {Thomas, D.},
  year = {2015},
  title = {Word count and referencing style},
 booktitle = {Frequently asked questions discussion board: {PHYS} 2011: housing studies},
  howpublished = {University of Bath}}
```
## **4.5 Audiovisual materials**

## **Image**

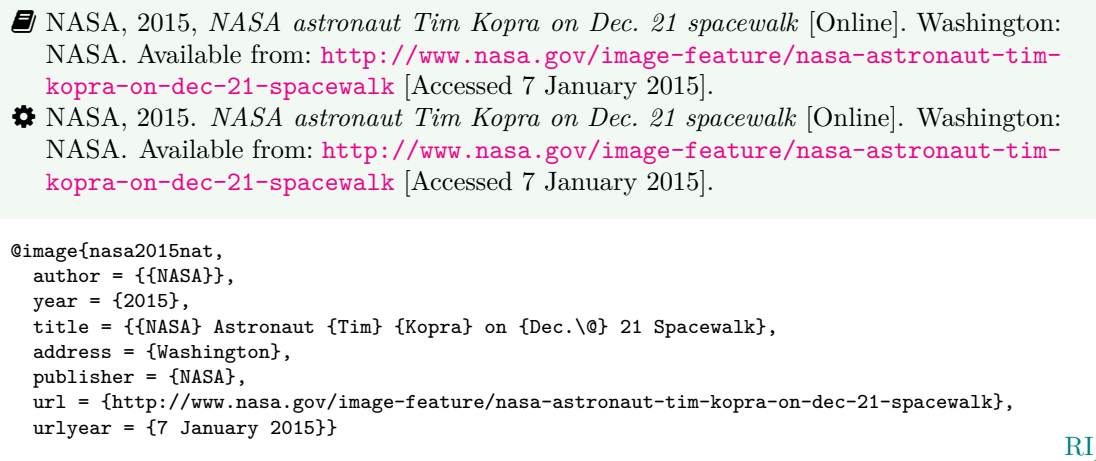

 $\hat{V}$  You can use either the publisher or the organization field to record the source of the image.

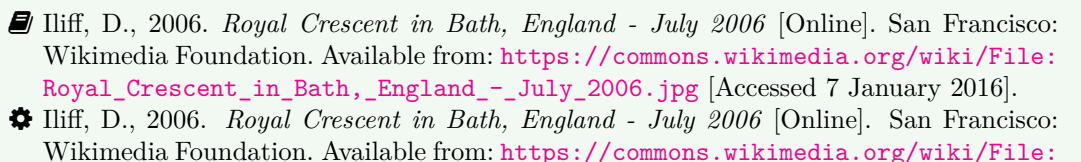

[Royal\\_Crescent\\_in\\_Bath,\\_England\\_-\\_July\\_2006.jpg](https://commons.wikimedia.org/wiki/File:Royal_Crescent_in_Bath,_England_-_July_2006.jpg) [Accessed 7 January 2016].

```
RI
@image{iliff2006rcb,
  author = {D. Ilift},year = {2006},
  title = {{Royal} {Crescent} in {Bath,} {England} - {July} 2006},
  address = {San Francisco},
  organization = {Wikimedia Foundation},
 url = {https://commons.wikimedia.org/wiki/File:Royal_Crescent_in_Bath,_England_-_July_2006.jpg},
  urlyear = {7 January 2016}
```
- � Anon., 1946. *Prototype electric bicycle displayed at the 'Britain Can Make It' exhibition organised by the Council of Industrial Design and held at the Victoria and Albert Museum, London, 1946. Designed by B. G. Bowden* [Photograph]. At: London. Design Council Slide Collection.
- � Anon., 1946. *Prototype electric bicycle displayed at the 'Britain Can Make It' exhibition organised by the Council of Industrial Design and held at the Victoria and Albert Museum, London, 1946. Designed by B. G. Bowden* [Photograph]. At: London. Design Council Slide Collection.

```
RI
@image{anon1946peb,
 author = {Anon.},
  year = {1946}.title = {Prototype electric bicycle displayed at the \enquote{Britain Can Make It} exhibition
    organised by the {Council} of {Industrial} {Design} and held at the {Victoria} and {Albert}
    {Museum}, {London}, 1946. {Designed} by {B.~G.} {Bowden}},
  titleaddon = {Photograph},
  address = {London},
  library = {Design Council Slide Collection}}
```
� Use the library field to record the archive and register number. If you also wish to provide the name of the organisation that published the image, use the publisher field if the location you provide relates to the publisher, but the organization field if the location relates to the archive.

**Map**

- � Andrews, J. and Dury, A., 1773. *Map of Wiltshire*, 1 inch to 2 miles. Devizes: Wiltshire Record Society.
- � Andrews, J. and Dury, A., 1773. *Map of Wiltshire*. 1 inch to 2 miles. Devizes: Wiltshire Record Society.

```
@manual{andrews.dury1773wilts,
  author = \{Andrews, J. and Dury, A.\},year = {1773},
  title = {Map of {Wiltshire}},
  series = \{1 \text{ inch to } 2 \text{ miles}\},
  address = {Devizes},
  publisher = {Wiltshire Record Society}}
```
RX

� The book entry type would also work for this reference.

- � Ordnance Survey, 2020. *Street view map of University of Bath* [Online], 1:5000, OS VectorMap® Local. Available from: <https://digimap.edina.ac.uk/roam/map/os> [Accessed 30 April 2020].
- � Ordnance Survey, 2020. *Street view map of University of Bath* [Online]. 1:5000, OS VectorMap® Local. Available from: <https://digimap.edina.ac.uk/roam/map/os> [Accessed 30 April 2020].

```
@manual{os2020bath,
  author = \{ {0rdnance Survey} \},year = {2020},
  title = {Street view map of {University of Bath}},
  series = {1:5000, OS VectorMap® Local},
  url = {https://digimap.edina.ac.uk/roam/map/os},
  urlyear = \{30 \text{ April } 2020\}
```
RX

RX

� Google, 2020. *Harbourside, Bristol* [Online], Google Maps. Available from: [https://](https://www.google.co.uk/maps/place/Harbourside,+Bristol/) [www.google.co.uk/maps/place/Harbourside,+Bristol/](https://www.google.co.uk/maps/place/Harbourside,+Bristol/) [Accessed 30 April 2020]. � Google, 2020. *Harbourside, Bristol* [Online]. Google Maps. Available from: [https :](https://www.google.co.uk/maps/place/Harbourside,+Bristol/) [//www.google.co.uk/maps/place/Harbourside,+Bristol/](https://www.google.co.uk/maps/place/Harbourside,+Bristol/) [Accessed 2020-04-30].

```
@manual{google2020harbourside,
 author = {{Google}},
 year = {2020}.title = {{Harbourside, Bristol}},
 series = {Google Maps},
  url = {https://www.google.co.uk/maps/place/Harbourside,+Bristol/},
  urlate = {2020-04-30}
```
## **Film, video or DVD**

RX � *Macbeth*, 1948. Film. Directed by Orson Welles. USA: Republic Pictures. � *Macbeth*, 1948. Film. Directed by Orson Welles. USA: Republic Pictures. @video{macbeth1948, year = {1948}, .<br>title = {Macbeth}, type = {Film}, note = {Directed by Orson Welles},  $address = \{USA\},$ publisher = {Republic Pictures}}

� Internally, movie and video are aliases for booklet.

**Streamed video (YouTube, TED Talks, etc.)**

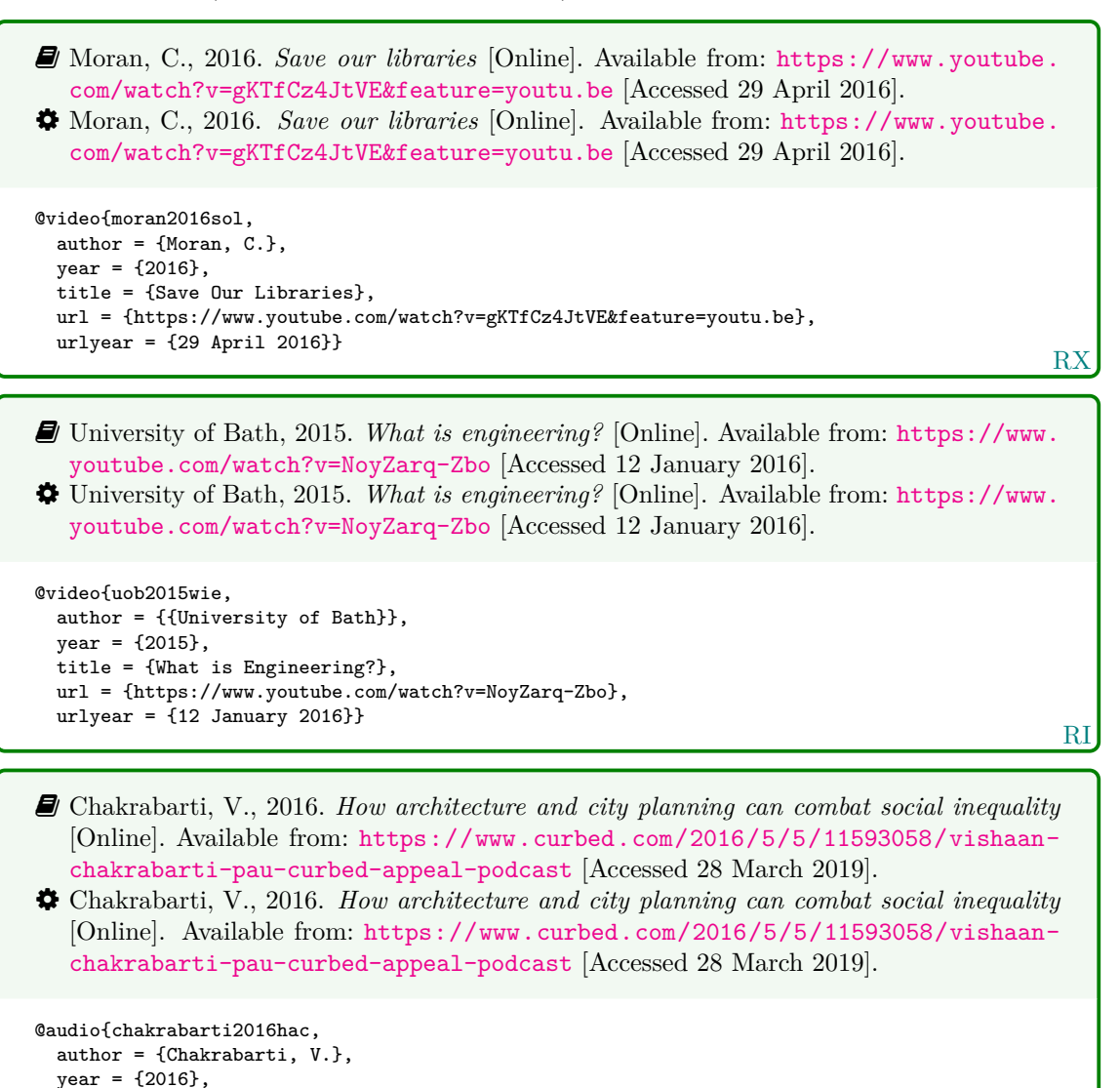

**Television or radio broadcast**

urlyear =  $\{28 \text{ March } 2019\}$ 

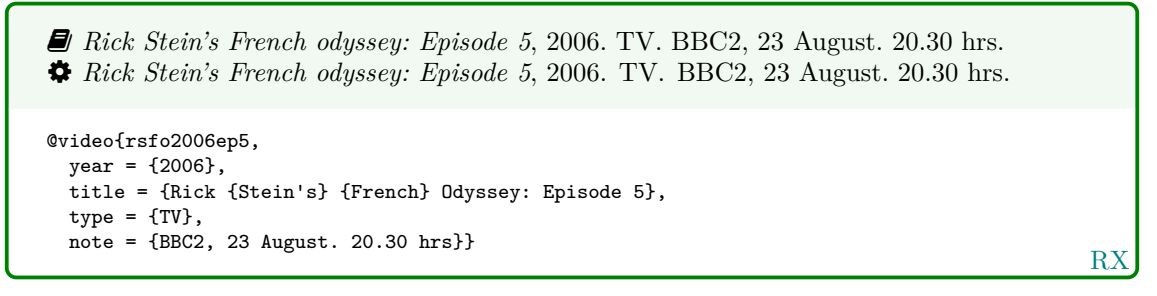

url = {https://www.curbed.com/2016/5/5/11593058/vishaan-chakrabarti-pau-curbed-appeal-podcast},

title = {How Architecture and City Planning Can Combat Social Inequality},

RI

```
� The Archers, 2006. Radio. BBC Radio 4, 23 August. 19.02 hrs.
� The Archers, 2006. Radio. BBC Radio 4, 23 August. 19.02 hrs.
@audio{archers20060823,
 year = {2006},
  title = {The {Archers}},
  type = {Radio},
  note = {BBC \text{ Radio } 4, 23 \text{ August. } 19.02 \text{ hrs}}
```
RX

RX

� Use type for the medium and note for the channel, date and time.

� Internally, audio and music are aliases for booklet.

#### **Music score**

� Beethoven, L. van, 1950. *Symphony no.1 in C, Op.21*. Harmondsworth: Penguin. � Beethoven, L. van, 1950. *Symphony no.1 in C, Op.21*. Harmondsworth: Penguin. @book{beethoven1950symph1, author = {Ludwig van Beethoven},  $year = {1950},$ title =  ${Synphony no.1 in {C,} {Op.21}}$ , address = {Harmondsworth}, publisher = {Penguin}}

#### **4.6 Digital media**

## **Website/webpage**

While it is normal when using BibT<sub>EX</sub> to use misc for websites, with this style you should use online (or electronic or www) instead. Internally these are all aliases for manual.

```
RX
� Holland, M., 2002. Guide to citing internet sources [Online]. Poole: Bournemouth Uni-
  versity. Available from: http://www.bournemouth.ac.uk/library/using/guide_to_
  citing_internet_sourc.html [Accessed 4 November 2002].
� Holland, M., 2002. Guide to citing internet sources [Online]. Poole: Bournemouth
  University. Available from: http://www.bournemouth.ac.uk/library/using/guide_
  to_citing_internet_sourc.html [Accessed 4 November 2002].
@online{holland2002gci,
 author = {Holland, M.}year = {2002},
 title = {Guide to Citing Internet Sources},
 address = {Poole},
 organization = {Bournemouth University},
 url = {http://www.bournemouth.ac.uk/library/using/guide_to_citing_internet_sourc.html},
 urlyear = {4 November 2002}}
```
**Email discussion lists (jiscmail/listserv etc.)**

- � Clark, T., 5 July 2004. A European UK Libraries Plus? *Lis-link* [Online]. Available from: <lis-link@jiscmail.ac.uk> [Accessed 30 July 2004].
- <span id="page-16-0"></span>� Clark, T., 5 July 2004. A European UK Libraries Plus? *Lis-link* [Online]. Available from: <lis-link@jiscmail.ac.uk> [Accessed 30 July 2004].

```
@letter{clark2004euk,
  author = {Clark, T.}year = {5 July 2004}.
 title = {A {European} {UK} {Libraries} {Plus}?},
 journal = {List-link},url = {lis-link@jiscmail.ac.uk},
 urlyear = {30 July 2004}}
```
RX

- � Use the journal field to specify the mailing list. Internally, a letter entry with a journal field is treated like an article entry, while one without is treated like an unpublished entry.
- � You will need to put the full date in the year field; unfortunately this means you have to put in extra work to show only the year in citations:

\citetext{\citeauthor[2004]{clark2004euk}} [\(Clark,](#page-16-0) 2004)

**Database**

- � Bureau van Dijk, 2008. *BT Group plc company report*. *FAME* [Online]. London: Bureau van Dijk. Available from: <http://www.portal.euromonitor.com> [Accessed 6 November 2014].
- � Bureau van Dijk, 2008. *BT Group plc company report*. *FAME* [Online]. London: Bureau van Dijk. Available from: <http://www.portal.euromonitor.com> [Accessed 6 November 2014].

```
@dataset{bvd2008bt,
  author = {{{Bureau van Dijk}}},year = {2008},
  title = {{BT} {Group} PLC Company Report},
  library = {FAME},
  address = \{London\}.
 publisher = {Bureau van Dijk},
  url = {http://www.portal.euromonitor.com},
  urlyear = {6 November 2014}
```
RX

**Dataset**

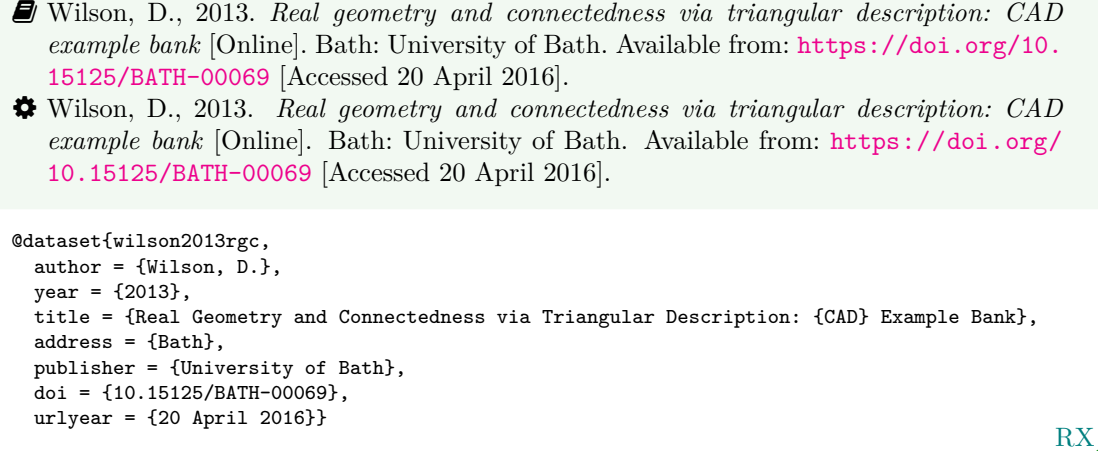

� You can use dataset instead of online as an alias for manual.

**Computer program**

```
RX
� @screencasto, n.d. Screencast-O-Matic (v.2) [computer program]. Available from: https:
   //screencast-o-matic.com/ [Accessed 16 May 2016].
� @screencasto, n.d. Screencast-O-Matic (v.2) [computer program]. Available from: https:
   //screencast-o-matic.com/ [Accessed 16 May 2016].
@software{screencasto,
 author = {@screencasto},
 title = {{Screencast-O-Matic}},
  version = {2},
  titleaddon = {computer program},
 url = {https://screencast-o-matic.com/},
  urlyear = {16 May 2016}
```
� Internally, software is an alias for manual.

## **4.7 Works in languages other than English**

**Work in translation**

RX � Aristotle, 2007. *Nicomachean ethics* (W.D. Ross, Trans.). South Dakota: NuVisions. � Aristotle, 2007. *Nicomachean ethics* (W.D. Ross, Trans.). South Dakota: NuVisions. @book{aristotle2007ne, author = {Aristotle}, year = {2007}, title = {Nicomachean Ethics}, translator =  $\{W. D. Ross\}$ , address = {South Dakota}, publisher = {NuVisions}}

**Work in the Roman alphabet**

```
RX
� Esquivel, L., 2003. Como agua para chocolate [Like water for chocolate]. Barcelona:
   Debolsillo.
� Esquivel, L., 2003. Como agua para chocolate [Like water for chocolate]. Barcelona:
   Debolsillo.
@book{esquivel2003cap,
  author = {Esquivel, L.},
 year = {2003},
 title = {Como Agua para Chocolate},
  titleaddon = {Like water for chocolate},
  address = {Barcelona},
 publisher = {Debolsillo}}
```
RX � Thurfjell, W., 1975. Vart har våran doktor tagit vägen? [Where has our doctor gone?]. *Läkartidningen*, 72, p.789. � Thurfjell, W., 1975. Vart har våran doktor tagit vägen? [Where has our doctor gone?]. *Läkartidningen*, 72, p.789. @article{thurfjell1975vhv, author = {Thurfjell, W.},  $year = {1975},$ title = {Vart har våran doktor tagit vägen?}, titleaddon = {Where has our doctor gone?}, journal = {Läkartidningen}, volume =  ${72}$ , pages = {789}}

#### **Work in a non-Roman alphabet**

 $\hat{Q}$  The following example tricks BibT<sub>EX</sub> into treating the original rendering of the author's name as the 'von' part of a Roman-alphabet name. This requires the use of a command that simply gobbles its argument, which you have to define yourself:

\newcommand\*{\noop}[1]{}

For the trick to work, the argument you give to \noop must be lowercase, but otherwise it can be anything you like.

```
RX
� Hua, L. 華林甫, 1999. Qingdai yilai Sanxia diqu shuihan zaihai de chubu yanjiu 清
  代以來三峽地區水旱災害的初步硏 [A preliminary study of floods and droughts in the
  Three Gorges region since the Qing dynasty]. Zhongguo shehui kexue 中國社會科學, 1,
  pp.168–79.
� Hua, L. 華林甫, 1999. Qingdai yilai Sanxia diqu shuihan zaihai de chubu yanjiu 清
  代以來三峽地區水旱災害的初步硏 [A preliminary study of floods and droughts in the
  Three Gorges region since the Qing dynasty]. Zhongguo shehui kexue 中國社會科學, 1,
  pp.168–79.
@article{hua1999qys1,
 author = {Linfu \noop{h}華林甫 Hua},
 year = {1999}.title = {Qingdai yilai {Sanxia} diqu shuihan zaihai de chubu yanjiu
   {清代以來三峽地區水旱災害的初步硏}},
 titleaddon = {A preliminary study of floods and droughts in the {Three} {Gorges} region since
   the {Qing} dynasty},
 journal = {Zhongguo shehui kexue \textup{中國社會科學}},
 volume = {1},
 pages = {168-79}}
```
� If the name is due to appear initial first (e.g. after 'In:'), you can append the non-Roman characters to the author's surname; to do this, use inverted name order as you would for English double-barrelled names without hyphens, e.g. Hua 華林甫, Linfu.

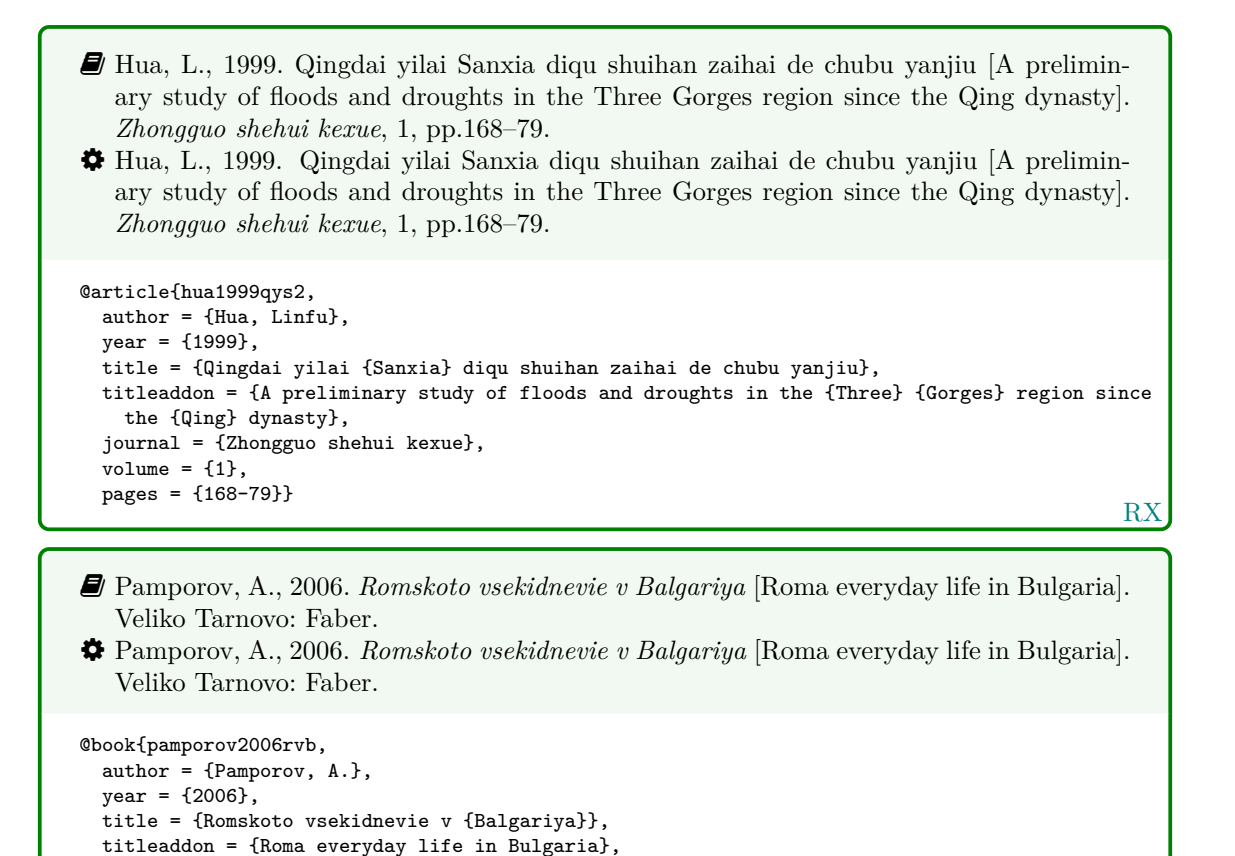

RX

RX

## **4.8 Legal references: UK legislation and parliamentary reports**

**Act of Parliament (UK Statutes) before 1963**

address = {Veliko Tarnovo}, publisher = {Faber}}

```
RX
� Witchcraft Act 1735 (9 Geo.2, c.5).
� Witchcraft Act 1735 (9 Geo.2, c.5).
@legislation{gb.wa1735,
 title = {Witchcraft {Act}},
 year = {1735},
  series = \{9 \text{ Geo.}2\}.
  chapter = {5}}
```
**Act of Parliament (UK Statutes) 1963 onwards**

```
� Pensions Act 2014, c.19. London: TSO.
� Pensions Act 2014, c.19. London: TSO.
@legislation{gb.pa2014,
 title = {Pensions {Act}},
 year = {2014},
  chapter = {19},
 address = {London},
 publisher = {TSO}}
```
**House of Commons/House of Lords bill**

RX � Great Britain. Parliament. House of Commons, 1988. *Local government finance bill*. (Bills | 1987/88, 66). London: HMSO. � Great Britain. Parliament. House of Commons, 1988. *Local government finance bill*. (Bills | 1987/88, 66). London: HMSO. @legislation{gb.bill1987/88-66, author = {{Great Britain. Parliament. House of Commons}}, year = {1988}, title = {Local Government Finance Bill}, address = {London}, publisher = {HMSO}, series = {{Bills | 1987/88}},  $number = {66}$ 

#### **Statutory instrument**

RX � *The Human Medicines Regulations 2012* [Online], No.1916, United Kingdom: HMSO. Available from: [http : / / www . legislation . gov . uk / uksi / 2012 / 1916 / pdfs / uksi \\_](http://www.legislation.gov.uk/uksi/2012/1916/pdfs/uksi_20121916_en.pdf) [20121916\\_en.pdf](http://www.legislation.gov.uk/uksi/2012/1916/pdfs/uksi_20121916_en.pdf) [Accessed 17 April 2016]. � *The Human Medicines Regulations 2012* [Online], No.1916, United Kingdom: HMSO. Available from: [http : / / www . legislation . gov . uk / uksi / 2012 / 1916 / pdfs / uksi \\_](http://www.legislation.gov.uk/uksi/2012/1916/pdfs/uksi_20121916_en.pdf) [20121916\\_en.pdf](http://www.legislation.gov.uk/uksi/2012/1916/pdfs/uksi_20121916_en.pdf) [Accessed 17 April 2016]. @legislation{gb.hmr2012, entrysubtype = {secondary}, title = {The {Human} {Medicines} {Regulations}},  $year = {2012},$  $number = \{No.1916\}$ address = {United Kingdom}, publisher = {HMSO}, url = {http://www.legislation.gov.uk/uksi/2012/1916/pdfs/uksi\_20121916\_en.pdf}, urlyear =  $\{17 \text{ April } 2016\}$ 

� Use the entrysubtype 'secondary' to put the number in the right place.

#### **House of Commons paper**

Use this form for reports of House of Commons select committees.

RX � Great Britain. Parliament. House of Commons, 2004. *National Savings investment deposits: account 2002–2003*. (HC 2003/04, 30). London: National Audit Office. � Great Britain. Parliament. House of Commons, 2004. *National Savings investment deposits: account 2002–2003*. (HC 2003/04, 30). London: National Audit Office. @techreport{gb.hc2003/04-30, author = {{Great Britain. Parliament. House of Commons}},  $year = {2004}$ , title = {National {Savings} Investment Deposits: account 2002--2003}, address = {London}, publisher = {National Audit Office},  $s$ eries =  ${HC 2003/04}$ ,  $number = {30}$ 

#### **House of Lords paper**

Use this form for reports of House of Lords select committees.

RX � Great Britain. Parliament. House of Lords, 1987. *Social fund (maternity and funeral expenses) bill*. (HL 1986/87, (66)). London: HMSO. � Great Britain. Parliament. House of Lords, 1987. *Social fund (maternity and funeral expenses) bill*. (HL 1986/87, (66)). London: HMSO. @techreport{gb.hl1986/87-66, author = {{Great Britain. Parliament. House of Lords}}, year = {1987}, title = {Social Fund (Maternity and Funeral Expenses) Bill}, address = {London}, publisher = {HMSO},  $series = {HL 1986/87}$ ,  $number = {66}$ 

 $\clubsuit$  For joint committees, you will have to hack this slightly, putting the session years in series and the HL and HC numbers in number.

## **Command paper**

- � Great Britain. Ministry of Defence, 2004. *Delivering security in a changing world: defence white paper*. (Cm. 6041). London: TSO. � Great Britain. Ministry of Defence, 2004. *Delivering security in a changing world: defence*
- *white paper*. (Cm. 6041). London: TSO. @techreport{gb.cm6041, author = {{Great Britain. Ministry of Defence}},

```
year = {2004},
title = {Delivering Security in a Changing World{:} Defence White Paper},
address = {London},
publisher = {TSO},
series = {Cm},
number = {6041}
```
RX

## **4.9 Legal references: EU legislation and reports**

**EU regulation or directive, decision, recommendation or opinion**

- � Council Regulation (EC) 1984/2003 of 8 April 2003 introducing a system for the statistical monitoring of trade in bluefin tuna, swordfish and big eye tuna within the Community [2003] *OJ* L295.
- <span id="page-21-0"></span>� Council Regulation (EC) 1984/2003 of 8 April 2003 introducing a system for the statistical monitoring of trade in bluefin tuna, swordfish and big eye tuna within the Community [2003] *OJ* L295.

```
@legislation{eu.dir1984/2003,
  title = {Council {Regulation} ({EC}) 1984/2003 of 8 {April} 2003 Introducing a System for
    the Statistical Monitoring of Trade in Bluefin Tuna, Swordfish and Big Eye Tuna within
    the {Community}},
 year = {2003},
  journal = {0J}series = {L},
  volume = {295}
```
RX

 $\triangle$  Use \defcitealias to provide a suitable citation string:

\defcitealias{eu.dir1984/2003}{*%* Council Regulation [EC] 1984/2003} \citepalias{eu.dir1984/2003} [\(Council Regulation \[EC\] 1984/2003\)](#page-21-0)

#### **EU publication**

RX � European Commission, 2015. *General report on the activities of the European Union 2014*. Luxembourg: Publications Office of the European Union. � European Commission, 2015. *General report on the activities of the European Union 2014*. Luxembourg: Publications Office of the European Union. @techreport{ec2015gra, author = {{European Commission}},  $year = {2015}$ , title = {General Report on the Activities of the {European} {Union} 2014}, address = {Luxembourg}, publisher = {Publications Office of the European Union}}

## **4.10 Legal references: case reports**

## **Legal case study**

� *Seldon v. Clarkson Wright & Jakes*. [2012]. UKSC 16. @jurisdiction{seldon-v-c.w.j2012, title = {Seldon v.~{Clarkson} {Wright} \& {Jakes}},  $year = {2012},$ journal = {UKSC}, pages =  ${16}$ }

� *Seldon v. Clarkson Wright & Jakes*. [2012]. UKSC 16.

� Generally speaking, the year should be in square brackets if it is essential to the citation (unless it is a Scottish case, in which case it is printed bare), and in parentheses if it is not.

RX

� The style assumes the year is essential if and only if a volume number is *not* provided; to override this, you can use the year-essential option:

```
options = {year-essential=true},
```

```
To use Scottish style for a case, you can either use the scottish-style option or the keyword
sc.
```

```
options = {scottish-style},
keywords = \{sc\},
```
- � Please bear in mind that the options and keywords fields from biblatex have been emulated rather crudely. You can only supply one of each and the text must match exactly (so don't add spaces or anything like that).
- � This should cover most cases, but legal references tend to enforce their own conventions no matter what the rest of the reference list is doing, and it is out of scope for this style to cater for every variation. Therefore if you need a different format (e.g. for an American case), you may prefer to format the reference more-or-less by hand:

```
title = {Seldon v.~{Clarkson} {Wright} \& {Jakes}},
sortyear = {2012},
note = \{[2012]. UKSC 16}
```
**Judgment of the European Court of Justice**

```
� Alessandrini Srl and others v. Commission (C-295/03 P) [2005] ECR I–5700.
� Alessandrini Srl and others v. Commission (C-295/03 P) [2005] ECR I–5700.
@jurisdiction{srl.etal-v-comm2005,
 title = {Alessandrini {Srl} and others v.~{Commission}},
 number = {C-295/03 P},
 year = {2005},
 journal = \{ECR\},volume = {1},
 pages = {5700}}
```
� Use the number field (or the non-standard casenmuber field) for the case number. For Commission Decisions, use the (non-standard) casenumber or (biblatex-oscola) userb field for the Commission case number, number for the formal decision number, and give 'Commission' as the institution.

RX

## **References**

<span id="page-23-0"></span>Adams, G., 2009. *Test citation one*. London: Imperial College Bookstall.

<span id="page-23-1"></span>Adams, G., 2014. *Test citation two*. Oxford: Oxford University Press.

<span id="page-23-2"></span>Adams, G., 2017. *Test citation three*. Cambridge: Cambridge University Press.

*Alessandrini Srl and others v. Commission* (C-295/03 P) [2005] ECR I–5700.

- Andrews, J. and Dury, A., 1773. *Map of Wiltshire*. 1 inch to 2 miles. Devizes: Wiltshire Record Society.
- Anon., 1946. *Prototype electric bicycle displayed at the 'Britain Can Make It' exhibition organised by the Council of Industrial Design and held at the Victoria and Albert Museum, London, 1946. Designed by B. G. Bowden* [Photograph]. At: London. Design Council Slide Collection.

*The Archers*, 2006. Radio. BBC Radio 4, 23 August. 19.02 hrs.

Aristotle, 2007. *Nicomachean ethics* (W.D. Ross, Trans.). South Dakota: NuVisions.

- ASTM, 2019. *ASTM D1655 19 Standard specification for aviation turbine fuels*. West Conshohocken, Pa.: ASTM.
- Beethoven, L. van, 1950. *Symphony no.1 in C, Op.21*. Harmondsworth: Penguin.
- BRE, 2007. *Designing quality buildings: a BRE guide*. (Report 497). Bracknell: BRE.
- British National Formulary, 2019. *Asprin* [Online]. London: Pharmaceutical Press. Available from: [https://www.medicinescomplete.com/#/content/bnf/\\_456850132](https://www.medicinescomplete.com/#/content/bnf/_456850132) [Accessed 26 November 2019].

British National Formulary, 2020a. 79th ed. *Asprin*. London: Pharmaceutical Press.

British National Formulary, 2020b. 79th ed. London: Pharmaceutical Press.

- BSI, 1990. *BS 5605:1990 Recommendations for citing and referencing published material*. London: BSI.
- Burchard, J.E., 1965. How humanists use a library. In: C.F.J. Overhage and J.R. Harman, eds. *Intrex: report on a planning conference and information transfer experiments*. Cambridge, Mass.: MIT Press, pp.41–87.
- Bureau van Dijk, 2008. *BT Group plc company report*. *FAME* [Online]. London: Bureau van Dijk. Available from: <http://www.portal.euromonitor.com> [Accessed 6 November 2014].
- Burrell, J.G., 1973. *The importance of school tours in education*. Thesis (M.A.). Queen's University, Belfast.
- Chakrabarti, V., 2016. *How architecture and city planning can combat social inequality* [Online]. Available from: [https://www.curbed.com/2016/5/5/11593058/vishaan-chakrabarti-pau](https://www.curbed.com/2016/5/5/11593058/vishaan-chakrabarti-pau-curbed-appeal-podcast)[curbed-appeal-podcast](https://www.curbed.com/2016/5/5/11593058/vishaan-chakrabarti-pau-curbed-appeal-podcast) [Accessed 28 March 2019].
- Clark, T., 5 July 2004. A European UK Libraries Plus? *Lis-link* [Online]. Available from: [lis](lis-link@jiscmail.ac.uk)[link@jiscmail.ac.uk](lis-link@jiscmail.ac.uk) [Accessed 30 July 2004].
- Council Regulation (EC) 1984/2003 of 8 April 2003 introducing a system for the statistical monitoring of trade in bluefin tuna, swordfish and big eye tuna within the Community [2003] *OJ* L295.
- Crawford, G.I., 1965. Oxygen in metals. In: J.M.A. Lenihan and S.J. Thompson, eds. *Activation analysis: Proceedings of a NATO Advanced Study Institute*, 2–4 August 1964, Glasgow. London: Academic Press, pp.113–118.
- Esquivel, L., 2003. *Como agua para chocolate* [Like water for chocolate]. Barcelona: Debolsillo.
- European Commission, 2015. *General report on the activities of the European Union 2014*. Luxembourg: Publications Office of the European Union.
- Google, 2020. *Harbourside, Bristol* [Online]. Google Maps. Available from: [https://www.google.](https://www.google.co.uk/maps/place/Harbourside,+Bristol/) [co.uk/maps/place/Harbourside,+Bristol/](https://www.google.co.uk/maps/place/Harbourside,+Bristol/) [Accessed 2020-04-30].
- Great Britain. Ministry of Defence, 2004. *Delivering security in a changing world: defence white paper*. (Cm. 6041). London: TSO.
- Great Britain. Parliament. House of Commons, 1988. *Local government finance bill*. (Bills | 1987/88, 66). London: HMSO.
- Great Britain. Parliament. House of Commons, 2004. *National Savings investment deposits: account 2002–2003*. (HC 2003/04, 30). London: National Audit Office.
- Great Britain. Parliament. House of Lords, 1987. *Social fund (maternity and funeral expenses) bill*. (HL 1986/87, (66)). London: HMSO.
- Hadley, S., 2015. *Biomechanics: introductory reading, BM289: sport biomechanics*. University of Bath. Unpublished.
- Harris, G., 2013. *Focus group recommendations: internal task group report*. Unpublished.
- Haurant, S., 2004. Britain's borrowing hits £1 trillion. *The Guardian*, 29 July, p.16c.
- Haynes, W.M., ed., 2014. *CRC handbook of chemistry and physics* [Online]. 94th ed. Boca Raton, Fla.: CRC Press/Taylor and Francis. Available from: <http://www.hbcpnetbase.com> [Accessed 16 June 2016].
- Hodds, J., 2016. *Referencing ebooks* [Kindle version 4.18]. Bath: University of Bath.
- Holland, M., 2002. *Guide to citing internet sources* [Online]. Poole: Bournemouth University. Available from: [http : / / www . bournemouth . ac . uk / library / using / guide \\_ to \\_ citing \\_](http://www.bournemouth.ac.uk/library/using/guide_to_citing_internet_sourc.html) internet sourc.html [Accessed 4 November 2002].
- Hua, L., 1999. Qingdai yilai Sanxia diqu shuihan zaihai de chubu yanjiu [A preliminary study of floods and droughts in the Three Gorges region since the Qing dynasty]. *Zhongguo shehui kexue*, 1, pp.168–79.
- Hua, L. 華林甫, 1999. Qingdai yilai Sanxia diqu shuihan zaihai de chubu yanjiu 清代以來三峽地區 水旱災害的初步硏 [A preliminary study of floods and droughts in the Three Gorges region since the Qing dynasty]. *Zhongguo shehui kexue* 中國社會科學, 1, pp.168–79.
- *The Human Medicines Regulations 2012* [Online], No.1916, United Kingdom: HMSO. Available from: [http://www.legislation.gov.uk/uksi/2012/1916/pdfs/uksi\\_20121916\\_en.pdf](http://www.legislation.gov.uk/uksi/2012/1916/pdfs/uksi_20121916_en.pdf) [Accessed 17 April 2016].
- Iliff, D., 2006. *Royal Crescent in Bath, England July 2006* [Online]. San Francisco: Wikimedia Foundation. Available from: [https://commons.wikimedia.org/wiki/File:Royal\\_Crescent\\_](https://commons.wikimedia.org/wiki/File:Royal_Crescent_in_Bath,_England_-_July_2006.jpg) [in\\_Bath,\\_England\\_-\\_July\\_2006.jpg](https://commons.wikimedia.org/wiki/File:Royal_Crescent_in_Bath,_England_-_July_2006.jpg) [Accessed 7 January 2016].
- Liontou, C., Kontopodis, E., Oikonomidis, N., Maniotis, C., Tassopoulos, A., Tsiafoutis, I., Lazaris, E. and Koutouzis, M., 2019. Distal radial access: a review article. *Cardiovascular revascularization medicine* [Online], in press. Available from: [https://www.sciencedirect.com/science/](https://www.sciencedirect.com/science/article/pii/S1553838919303367) [article/pii/S1553838919303367](https://www.sciencedirect.com/science/article/pii/S1553838919303367) [Accessed 19 June 2019].

*Macbeth*, 1948. Film. Directed by Orson Welles. USA: Republic Pictures.

- Moran, C., 2016. *Save our libraries* [Online]. Available from: [https://www.youtube.com/watch?](https://www.youtube.com/watch?v=gKTfCz4JtVE&feature=youtu.be) [v=gKTfCz4JtVE&feature=youtu.be](https://www.youtube.com/watch?v=gKTfCz4JtVE&feature=youtu.be) [Accessed 29 April 2016].
- NASA, 2015. *NASA astronaut Tim Kopra on Dec. 21 spacewalk* [Online]. Washington: NASA. Available from: [http://www.nasa.gov/image-feature/nasa-astronaut-tim-kopra-on-dec-](http://www.nasa.gov/image-feature/nasa-astronaut-tim-kopra-on-dec-21-spacewalk)[21-spacewalk](http://www.nasa.gov/image-feature/nasa-astronaut-tim-kopra-on-dec-21-spacewalk) [Accessed 7 January 2015].
- Newman, R., 2010. Malaria control beyond 2010. *Brit. Med. J.*, 341(7765), pp.157–208.
- Open University, 1972. *Electricity and magnetism*. Bletchley: Open University Press.
- Ordnance Survey, 2020. *Street view map of University of Bath* [Online]. 1:5000, OS VectorMap® Local. Available from: <https://digimap.edina.ac.uk/roam/map/os> [Accessed 30 April 2020].
- Pamporov, A., 2006. *Romskoto vsekidnevie v Balgariya* [Roma everyday life in Bulgaria]. Veliko Tarnovo: Faber.
- *Pensions Act 2014*, c.19. London: TSO.
- Phillipp Morris Inc., 1981. *Optical perforating apparatus and system*. European patent application 0021165A1. 1981-01-07.
- Rang, H.P., Dale, M.M., Ritter, J.M., Flower, R.J. and Henderson, G., 2012. *Rang and Dale's pharmacology*. 7th ed. Edinburgh: Elsevier Churchill Livingstone.
- Reid, D.R., 1967. Physical testing of polymer films. In: S.H. Pinner, ed. *Modern packaging films*. London: Butterworths, pp.143–183.
- *Rick Stein's French odyssey: Episode 5*, 2006. TV. BBC2, 23 August. 20.30 hrs.
- Rothman, K.J., Greenland, S. and Lash, T.L., eds, 2008. *Modern epidemiology*. 3rd ed. Philadelphia, Pa.: Lippincott Williams & Wilkins.
- @screencasto, n.d. *Screencast-O-Matic* (v.2) [computer program]. Available from: [https : / /](https://screencast-o-matic.com/) [screencast-o-matic.com/](https://screencast-o-matic.com/) [Accessed 16 May 2016].
- *Seldon v. Clarkson Wright & Jakes*. [2012]. UKSC 16.
- Shah, I. and Corrick, I., 2016. *How should central banks respond to non-neutral inflation expectations?* Bath: University of Bath. *OPUS* [Online]. Available from: <http://opus.bath.ac.uk> [Accessed 4 May 2016].
- Soper, D., 1972. Review of bracken control experiments with asulam. *Proceedings of the 11th British Weed Control Conference*, 15–17 November 1972, Brighton. Brighton: University of Sussex, pp.24–31.
- Stieg, M.F., 1981a. Continuing education and the reference librarian in the academic and research library. *Library journal*, 105(22), pp.2547–2551.
- Stieg, M.F., 1981b. The information needs of historians. *College and research libraries*, 42(6), pp.549–560.

The Independent, 1992. Picking up the bills. *The Independent*, 4 June, p.28a.

- Thomas, D., 2015. Word count and referencing style. *Frequently asked questions discussion board: PHYS 2011: housing studies*. University of Bath. Unpublished.
- Thurfjell, W., 1975. Vart har våran doktor tagit vägen? [Where has our doctor gone?]. *Läkartidningen*, 72, p.789.
- UNESCO, 1993. *General information programme and UNISIST*. (PGI-93/WS/22). Paris: UN-ESCO.
- University of Bath, 2015. *What is engineering?* [Online]. Available from: [https://www.youtube.](https://www.youtube.com/watch?v=NoyZarq-Zbo) [com/watch?v=NoyZarq-Zbo](https://www.youtube.com/watch?v=NoyZarq-Zbo) [Accessed 12 January 2016].
- Williams, F., 1997. Electronic document delivery: a trial in an academic library. *Ariadne* [Online], 10. Available from: <http://www.ariadne.ac.uk/issue10/edd/> [Accessed 5 December 1997].
- Wilson, D., 2013. *Real geometry and connectedness via triangular description: CAD example bank* [Online]. Bath: University of Bath. Available from: <https://doi.org/10.15125/BATH-00069> [Accessed 20 April 2016].

*Witchcraft Act 1735* (9 Geo.2, c.5).

## **Licence**

This work consists of the documented LaTeX file bath-bst.dtx and a Makefile.

The text files contained in this work may be distributed and/or modified under the conditions of the [LaTeX Project Public License \(LPPL\),](http://www.latex-project.org/lppl.txt) either version 1.3c of this license or (at your option) any later version.

This work is'maintained'(as per LPPL maintenance status) by [Alex Ball.](https://github.com/alex-ball/bathbib)

## **5 Implementation**

The line numbers for the listings below match bathx.bst.

## **5.1 Data model**

We begin by listing the entry fields that we will recognize. These are the standard BibTEX ones plus archive, doi, eid, eprint, entrysubtype, eventyear, keywords, language, library, options, pubstate, sortyear, titleaddon, translator, url, urldate, urlyear, userb, venue, and version, all of which have been backported from natbib and biblatex. casenumber is specific to this style.

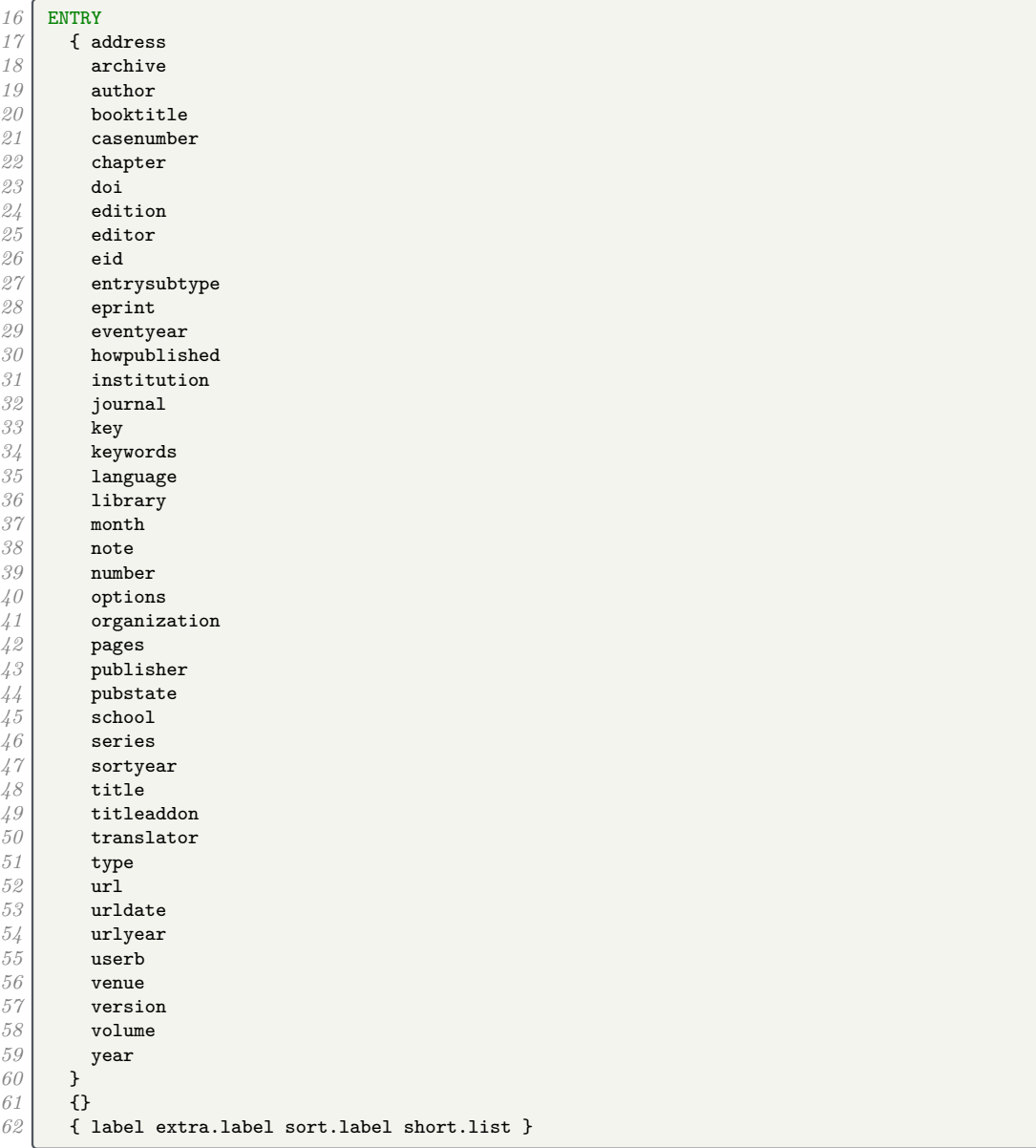

## **5.2 Writing references out to a file**

We define a set of integers for saving an output state. We will use them to to implement the mechanism for stringing the elements of the reference together. Whenever an element is printed, it is separated from any previous previous text by a delimiter, and the delimiter chosen depends on the state. We define five states which trigger increasingly strong delimiters.

```
63 INTEGERS { output.state before.all mid.clause mid.sentence after.sentence after.block }
64 FUNCTION {init.state.consts}
\begin{array}{c|c} 65 & \text{f} & \text{#0 } \text{ 'before. all } := \\ 66 & \text{#1 } \text{ 'mid. clause } := \end{array}66 #1 'mid.clause :=
67 #2 'mid.sentence :=
68 #3 'after.sentence :=
         69 #4 'after.block :=
70 }
```
We also define two variables to store strings in.

STRINGS { s t }

The output.nonnull function removes an element from the stack, writes the appropriate delimiter to the .bbl file depending on the state, then restores the original element. Afterwards, the output state is set to mid.sentence.

- before.all  $=$  nothing is written.
- mid.clause  $=$  a space is written.
- mid.sentence  $=$  a comma is written.
- after. sentence  $=$  a period is written.
- after.block  $=$  a period, line break and  $\newcommand{\n=}{\text{argmin}}$  are written.

```
72 \begin{array}{|l|} \hline \text{FWCTION} & \text{fourput.nonnull} \\ \hline \end{array} { 's :=
\begin{array}{c|c} \gamma \beta & \text{f} & \text{s} : \text{f} \\ \gamma \gamma & \text{output} \end{array}\begin{array}{c|c}\n\gamma_4 \\
\gamma_5\n\end{array} output.state mid.sentence =
75 { ", " * write$ }<br>76 { output.state af
          76 { output.state after.sentence =
77 { add.period$ " " * write$ }
78 { output.state before.all =
79 'write$
80 { output.state mid.clause =
81 { " " * write$ }
82 f add.period$ write$<br>83
                           83 newline$
84 West State Section 2015 West State Section 2016 West State Section 2016 2017
85 }
86 if$
87 }
88 if$
89 }
90 if$
            91 mid.sentence 'output.state :=
92 }
93 if$
94 s
95 }
```
The 'after' output states persist if nothing is printed. The 'mid.clause' state shouldn't, so we provide a macro for reverting to 'mid.sentence'.

```
96 FUNCTION {end.clause}<br>97 { output.state mid.cl
 97 { output.state mid.clause =<br>98 { mid.sentence 'output
               98 { mid.sentence 'output.state := }
 99 'skip$
\begin{array}{c|c} 100 & \text{if}\101 }
```
Before writing anything out, we need to make sure there is something to be printed. We provide two functions for this: output is silent, while output.check will write a warning to the log that the field is empty. The latter consumes an additional string (at the top of the stack) for printing in the warning message.

```
102 FUNCTION {output}<br>103 { duplicate$ empt
      103 { duplicate$ empty$
104 { pop$ end.clause }
```

```
105 'output.nonnull
106 if$
107 }<br>108 F
      FUNCTION {output.check}
109 { 't :=
110 duplicate$ empty$<br>111 f pop$ "empty "
           111 { pop$ "empty " t * " in " * cite$ * warning$
112 end.clause
113 }
114 'output.nonnull
\begin{array}{c|c} 115 & \text{if}\116 }
```
We provide some convenience functions for changing the state from  $mid$ . sentence. The order of precedence is before.all, after.block, after.sentence, mid.clause/mid.sentence.

```
117 FUNCTION {new.block}<br>118 { output.state befor
        118 { output.state before.all =
119 'skip$
             120 { after.block 'output.state := }
121 if$
\begin{array}{c|c} 122 & \longrightarrow \\ 123 & \longrightarrow \end{array}FUNCTION {new.sentence}
\begin{array}{c|c} 124 & \text{6} & \text{6} \\ 125 & & \text{7} \\ \end{array} skips
125 skip$<br>126 { outp
             126 { output.state before.all =
127 'skip$
                   128 { after.sentence 'output.state := }
129 if$
130 }<br>131 if$
          131 if$
132 }<br>133 F
133 FUNCTION {continue.clause}<br>134 { output.state after.sente
        134 { output.state after.sentence =
135 skip$<br>136 { outp
             136 { output.state after.block =
137 | skip$
138 { output.state before.all = 139 }
                         139 'skip$
140 { mid.clause 'output.state := }
\begin{array}{c|c}\n 141 & \text{if}\142 }
\begin{array}{c|c}\n 143 \\
 144\n \end{array} if$
144 }
145 if$
146 }
```
The date.block function is a handy alias.

```
147 FUNCTION {date.block}
148 { new.block<br>149 }
149 }
```
The bibinfo functions consume two tokens: the value and name of a field respectively. If the value is non-null, it is written out to the .bbl file in the form \bibinfo{field name} {field value}. If the value is missing, the tokens are replaced with an empty string; if the value is empty, it is put back on the stack. The check version does this silently, while the warn version issues warnings in the log file if the value is missing or empty.

```
150 FUNCTION {bibinfo.check}
151 { swap$
152 duplicate$ missing$
153 { pop$ pop$
\begin{array}{c|c} 154 & & \text{B} \\ 155 & & \text{B} \end{array}\frac{155}{156}156 { duplicate$ empty$
157 { swap$ pop$
158 }
159 { swap$
160 "\bibinfo{" swap$ * "}{" * swap$ * "}" *
```

```
161 }
162 if$
163 }<br>164 if$
       164 if$
165 }<br>166 }
166 FUNCTION {bibinfo.warn}
     167 { swap$
168 duplicate$ missing$<br>169 { swap$ "missing
          169 { swap$ "missing " swap$ * " in " * cite$ * warning$ pop$
170 ""
171 }<br>172 {
          172 { duplicate$ empty$
173 { swap$ "empty " swap$ * " in " * cite$ * warning$
174 }
              175 { swap$
176 "\bibinfo{" swap$ * "}{" * swap$ * "}" *
177 }
178 if$
179 }<br>180 if$
180
181 }
```
At the end of the reference, fin.entry writes out a final period and line break. We will handle the start of the reference a bit later.

```
182 FUNCTION {fin.entry}
183 { add.period$<br>184 write$
184 write$<br>185 newlin
         185 newline$
186 }
```
## **5.3 Convenience functions**

We define some useful logical operations for use with  $if$ \$.

```
188 FUNCTION {not}
189 { f #0 }<br>190 { #1 }
             190 { #1 }
\begin{array}{c|c} 191 & \text{if}\192 }
       193 FUNCTION {and}
194 { 'skip$<br>195 { pop$
             195 { pop$ #0 }
196 if$
197 }<br>198 F
        FUNCTION {or}
199 { { pop$ #1 }<br>200 skip$
              200 'skip$
201 if$
202 }
```
new.block.checkb consumes two tokens and starts a new block if at least one is non-empty.

```
203 FUNCTION {new.block.checkb}
204 { empty$
               205 swap$ empty$
\begin{array}{c|c}\n 206 & \text{and} \\
 207 & \text{.}\n\end{array}207 'skip$
208 'new.block
\begin{array}{c|c} 209 & \text{if} \text{\$} \\ 210 & \text{} \end{array}210 }
```
field.or.null replaces an empty (null) field value with an empty string.

```
211 FUNCTION {field.or.null}<br>212 { duplicate$ empty$
212 { duplicate$ empty$<br>213 { pop$ "" }
213 { pop$ "" }
               <sup>2</sup><sub>5</sub> kip$
215 if$
216 }
```
The emphasize function applies emphasis.

```
217 FUNCTION {emphasize}<br>218 f duplicate$ empty$
       218 { duplicate$ empty$
219 { pop$ "" }<br>220 { "\emph{"
220 { "\emph{" swap$ * "}" * }
          221 if$
222 }
```
The tie.or.space.prefix function prefixes a string with a non-breaking space if it is up to three characters long, or a normal space otherwise.

```
223 FUNCTION {tie.or.space.prefix}<br>224 f duplicate$ text.length$ #3
\begin{array}{c|c} 224 & \text{{{\bf{4}}} \text{ } d}\end{array} \begin{array}{c} \text{{{\bf{4}} \text{ } d} \text{ } \text{{{\bf{4}} \text{ } e}}\end{array} \begin{array}{c} \text{{{\bf{4}} \text{ } e}}\end{array} \begin{array}{c} \text{{{\bf{4}} \text{ } e}}\end{array} \begin{array}{c} \text{{{\bf{4}} \text{ } e}}\end{array}225 { "~" }
226 { " " }<br>227 if$
                             227 if$
228 swap$
229 }
```
The capitalize function makes putting strings into sentence case a little more robust.

```
230 FUNCTION {capitalize}
231 { "u" change.case$ "t" change.case$ }
```
The space.word function adds a space to either side of a string.

```
232 FUNCTION {space.word}
     233 { " " swap$ * " " * }
```
either.or.check takes a string and a field, and if the field is not empty, writes a warning to the log file.

```
234 FUNCTION {either.or.check}
235 { empty$
                         236 'pop$
237 \left\{\n\begin{array}{l}\n\mathbf{1} \\
\mathbf{238}\n\end{array}\n\right\} \mathbf{158} \mathbf{189} \mathbf{189} \mathbf{188} \mathbf{189} \mathbf{189} \mathbf{189} \mathbf{189} \mathbf{189} \mathbf{189} \mathbf{189} \mathbf{189} \mathbf{189} \mathbf{189} \mathbf{189} \mathbf{189}238 if$
239 }
```
is.online checks whether the entry should have '[Online]' in it somewhere.

```
240 FUNCTION {is.online}
241 { url empty$ doi empty$ and
\begin{array}{c|c|c|c|c|c} 242 & \text{f type$ "online" =}\n & & \{ & \text{f H1} \} \end{array}243 { #1 }
                      244 { #0 }
\begin{array}{c|c}\n 245 & \text{if}\$ \\
 246 & \text{} \\
 \end{array}246 }
247 { #1 }
248 if$
249 }
```
## **5.4 Bibliography strings**

Instead of dropping literal English words into the text of references, we will use these functions instead. This makes it easier to translate the style into other languages.

```
250 FUNCTION {bbl.and}<br>251 f "and"}
         251 { "and"}
252
253 FUNCTION {bbl.byeditor}
254 { "Ed. by" }
255
\begin{array}{c|c}\n 256 & \text{FUNCTION (bb1. etal)} \\
 \hline\n 257 & \text{f (textval 3)}\n \end{array}257 { "et~al." }
258
        259 FUNCTION {bbl.editors}
260 { "eds" }
```

```
261
     262 FUNCTION {bbl.editor}
263
{
"ed.
"
}
264
    265 FUNCTION {bbl.edby}
266
{
"edited by
"
}
267
268 FUNCTION {bbl.translator}
269
{
"Trans.
"
}
270
271 FUNCTION {bbl.edition}
272
      {
"ed.
"
}
273
     274 FUNCTION {bbl.volume}
275
      {
"vol.
"
}
276
277 FUNCTION {bbl.of}
278
      {
"of
"
}
279
     FUNCTION {bbl.number}
281
      {
"no.
"
}
282
     283 FUNCTION {bbl.nr}
284
      {
"no.
"
}
285
     286 FUNCTION {bbl.in}
287
      {
"in
"
}
288
289 FUNCTION {bbl.pages}
290
      {
"pp.
"
}
291
292 FUNCTION {bbl.page}
293
      {
"p.
"
}
294
295 FUNCTION {bbl.chapter}
296
      {
"chap.
"
}
297
298 FUNCTION {bbl.techrep}
299
      {
"Tech. Rep.
"
}
300
301 FUNCTION {bbl.mthesis}
302 | { "Master's thesis" }
303
     304 FUNCTION {bbl.phdthesis}
305
      {
"Ph.D. thesis
"
}
306
    307 FUNCTION {bbl.first}
308
{
"
1st
"
}
309
310 FUNCTION {bbl.second}
311
{
"
2nd
"
}
312
313 FUNCTION {bbl.third}
314
{
"
3rd
"
}
315
316 FUNCTION {bbl.fourth}
317
{
"
4th
"
}
318
319 FUNCTION {bbl.fifth}
320
{
"
5th
"
}
321
322 FUNCTION {bbl.st}
323
      {
"st
"
}
324
\begin{array}{c|c}\n325 & \text{FUNCTION } \{\text{bb1}.\text{nd}\}\n\end{array}326
{
"nd
"
}
327
328 FUNCTION {bbl.rd}
329
      {
"rd
"
}
330
     331 FUNCTION {bbl.th}
332
      {
"th
"
}
333
```

```
334 FUNCTION {bbl.commission}<br>335 { "Commission Decision" }
        335 { "Commission Decision" }
336
        337 FUNCTION {bbl.online}
338 { "[Online]" }
339
340 FUNCTION {bbl.nodate}
341 { "n.d." }
342
343 FUNCTION {bbl.inpreparation}
344 { "preprint" }
345
\begin{array}{c|c}\n346 & \text{FUNCTION (bb1, submitted)} \\
347 & \text{F}{\text{upper}}\n\end{array}347 { "preprint" }
348
349 FUNCTION {bbl.inpress}<br>350 { "in press" }
        350 { "in press" }
351
352 FUNCTION {bbl.unpublished}<br>353 { "Unpublished" }
        353 { "Unpublished" }
```
These macros are codes that users can put in their .bib file instead of literal strings.

```
355 MACRO {jan} {"January"}
356
     357 MACRO {feb} {"February"}
358
     359 MACRO {mar} {"March"}
360
361 MACRO {apr} {"April"}
362
363 MACRO {may} {"May"}
364
     365 MACRO {jun} {"June"}
366
     367 MACRO {jul} {"July"}
368
369 MACRO {aug} {"August"}
370
     371 MACRO {sep} {"September"}
372
     373 MACRO {oct} {"October"}
374
     375 MACRO {nov} {"November"}
376
377 MACRO {dec} {"December"}
```
This function allows us to convert cardinal numbers to English ordinals.

```
379 FUNCTION {eng.ord}
380 { duplicate$ "1" swap$ *
\begin{array}{c|c} 381 & \text{#--2 \#1 substring}\text{\$} \end{array} = \begin{array}{c} 382 \\ 4 \text{ bbl. th \ast } \text{+} \end{array}382 { bbl.th * }
383 { duplicate$ #-1 #1 substring$
                  384 duplicate$ "1" =
385 { pop$ bbl.st * }
386 { duplicate$ "2" =
387 { pop$ bbl.nd * }
388 { "3" =
389 { bbl.rd * }<br>390 { bbl.th * }
390 { bbl.th * }
                              391 if$
\begin{array}{c|c}\n 392 & & \text{ } \\
 \hline\n 393 & & \text{ } \\
 \end{array}393 if$
\begin{array}{c|c}\n 394 & & \text{if } x \\
 395 & & \text{if } x\n \end{array}395 if$
396 }<br>397 if$
\begin{array}{c|c} 397 \\ 398 \end{array} }
398 }
```
## **5.5 Name handling**

format.names consumes two tokens (field, string field name) and returns a list of names in the form 'Surname, Suffix, Initials Prefix'. To help with this, we define some additional integers and strings.

```
400 INTEGERS { nameptr namesleft numnames }
401 STRINGS { bibinfo }<br>402 FUNCTION {format.nam
402 FUNCTION {format.names}<br>403 { 'bibinfo :=
     403 { 'bibinfo :=
404 duplicate$ empty$
405 skip$<br>406 { s:
406 { 's :=
407 "" 't :=
408 #1 'nameptr :=<br>409 s num.names$
\begin{array}{c|c} \n 709 \\
 410\n \end{array} s num.names$ 'numnames :=
410 numnames 'namesleft :=<br>411 f namesleft #0 > }
              411 { namesleft #0 > }
412 { s nameptr
413 "{ll}{, jj}{, f{.}.}{~vv}"
414 format.name$
415 bibinfo bibinfo.check<br>416 t :=
416 t :=<br>417 namep
417 nameptr #1 ><br>418 f nameslef
                  418 { namesleft #1 >
419 { ", " * t * }
420 { s nameptr "{ll}" format.name$ duplicate$ "others" =
421<br>
422 { 't := }<br>
422 { pop$ }
                         422 { pop$ }
423<br>424\begin{array}{c|c}\n4.24 \\
4.25\n\end{array} t "others" =
                           425 { " " * bbl.etal *
426 }
427 { bbl.and space.w
                             space.word * t *
429 }<br>430 if$
                      430 if$
431 }
                  432 if$
433 }
434 't
435 if$<br>436 name
                436 nameptr #1 + 'nameptr :=
437 namesleft #1 - 'namesleft :=<br>438 }
438 }
439 while$
440 }
441 if$
442 }
```
format.names.ed consumes two tokens (field, string field name) and writes out a list of names in the form 'Initials Prefix Surname Suffix'.

```
443 FUNCTION {format.names.ed}
444 { 'bibinfo :=
445 duplicate$ empty$
446 skip$<br>447 { s:
\begin{array}{c|c} 447 \\ 448 \end{array} \begin{array}{c} \text{f} \text{ is} := \\ \text{m} \text{ t} \end{array}448 "" 't :=
449 #1 'nameptr :=<br>5 mum.names$
450 s num.names$ 'numnames :=<br>451 numnames 'namesleft :=
               451 numnames 'namesleft :=
452 { namesleft #0 > }<br>453 { s nameptr
453 { s nameptr 454 f s nameptr
454 "{f{.}.~}{vv~}{11}{ jj}"<br>455 format.name$
455 format.name$<br>456 bibinfo bibin
                    456 bibinfo bibinfo.check
457 't :=
458 nameptr #1 >
                       459 { namesleft #1 >
460<br>461 { ", " * t * }<br>{ s nameptr "{
                             461 { s nameptr "{ll}" format.name$ duplicate$ "others" =
```

```
462 { 't := }
463 { pop$ }
\begin{array}{c|c}\n 464 \\
 465\n \end{array} if$
                       465 t "others" =
466 { " " * bbl.etal *
467 }
                         468 { bbl.and
469 space.word * t *<br>\frac{170}{4}470 }
471 if s
472 }<br>473 if$
i<sub>473</sub>
\begin{array}{c|c}\n474 \\
475\n\end{array} }
\frac{475}{476} if$
476477 nameptr #1 + 'nameptr :=<br>478 namesleft #1 - 'nameslef'
             namesleft #1 - 'namesleft :=<br>}
479 }
480 while$
481 }
482 if$
483 }
```
format.authors returns author names.

```
484 FUNCTION {format.authors}
\begin{array}{c|c} 485 & \text{f} \text{ author} \text{ "author" format.} \end{array}486 }
```
format.byeditors returns editor names, and prepended by 'Ed. by'.

```
487 FUNCTION {format.byeditors}<br>488 { editor "editor" format.na
      488 { editor "editor" format.names.ed duplicate$ empty$ 'skip$
489 { bbl.byeditor
490 " " *
           491 swap$ *
492 }<br>493 if$
493494 }
```
format.editors returns editor names, and appends 'ed.' or 'eds' as appropriate.

```
495 FUNCTION {get.bbl.editor}
496 { editor num.names$ #1 > 'bbl.editors 'bbl.editor if$ }<br>497 FUNCTION {format.editors}
       FUNCTION {format.editors}
498 { editor "editor" format.names duplicate$ empty$ 'skip$ 499 { ", " *
499 { "," *
500 " " *
501 get.bbl.editor
\begin{array}{c|c} 502 & \longrightarrow \\ 503 & \longrightarrow \end{array}503 }
\begin{array}{c|c} 504 & \text{if}\505 }
```
format.translators does likewise for translators, in the form '(name, Trans.)'.

```
506 FUNCTION {format.translators}<br>507 { translator "translator" for
        507 { translator "translator" format.names.ed duplicate$ empty$ 'skip$
508 { "," *
509 " " *
510 bbl.translator *
511 "(" swap$ *
                512 ")" *
\begin{array}{c|c} 513 & \longrightarrow \\ 514 & \text{if} \text{?} \end{array}514 if$
515 }
```
format.full.names consumes one token (a name field) and, contrary to what the name might suggest, returns a list of names in the form 'Prefix Surname'. It is called 'full' because the list is not truncated.

```
516 FUNCTION {format.full.names}
517 f s :=
\begin{array}{c|c} 518 & \cdots & \cdots & \cdots \\ 519 & \text{#1} & \text{'nam} \end{array}519 #1 'nameptr :=
520 s num.names$ 'numnames :=<br>521 numnames 'namesleft :=
521 numnames 'namesleft :=<br>522 { namesleft #0 > }
           522 { namesleft #0 > }
523 { s nameptr
\begin{array}{c} 524 \\ 525 \end{array} "{vv~}{11}" format.name$
              525 't :=
526 nameptr #1 ><br>527 f nameslef
                 527 { namesleft #1 >
528 { ", " * t * }
529 { s nameptr "{ll}" format.name$ duplicate$ "others" =
530 { 't := }
531 { pop$ }
532533 t "others" =
534 { " " * bbl.etal *
535 }
536 { bbl.and space.we
                           537 space.word * t *
538 }
539 if$
540 }
541 if$
\begin{array}{c|c}\n542 & & \text{ } \\
543 & & \text{ } \\
\end{array}543 't
544 if$
\begin{array}{c|c} 545 & \text{nameptr #1 + 'nameptr :=} \ 546 & \text{namesleft #1 - 'nameslef \end{array}namesleft #1 - 'namesleft :=
547 }<br>548 whi
      while$
549 }
```
author.editor.key.full returns the author part of an author-year citation. In order of preference, it outputs the author surnames, editor surnames, the key field, or the first three characters of the entry key. It is used in book and inbook entry types.

```
550 FUNCTION {author.editor.key.full}
551 { author empty$
             552 { editor empty$
553 { key empty$
554 { cite$ #1 #3 substring$ }
                        555 'key
556 if$
557 }<br>558 }
                  558 { editor format.full.names }
\begin{array}{c|c} 559 & \text{if} \text{\$} \\ 560 & \text{ } \end{array}560 }
561 { author format.full.names }
\begin{array}{c|c} 562 & \text{if} \text{\$} \\ 563 & \text{\$} \end{array}563 }
```
editor.key.full does similar but skips the author names. It is used for the proceedings entry type.

```
564 FUNCTION {editor.key.full}<br>565 { editor empty$
          565 { editor empty$
566 { key empty$
                         567 { cite$ #1 #3 substring$ }
568 'key
\begin{array}{c|c} 569 & \text{if} \{\text{\$} \\ 570 & \text{\$} \end{array}570 }
571 { editor format.full.names }
\begin{array}{c|c} 572 & \text{if } \text{\$} \\ 573 & \text{\text{}} \end{array}573 }
```
author.key.full does similar but skips the editor names. It is used for all other entry types.

```
574 FUNCTION {author.key.full}
575 { author empty$
576 { key empty$
                 577 { cite$ #1 #3 substring$ }
578 'key
\begin{array}{c|c}\n579 & \rightarrow \\
580 & \rightarrow\n\end{array}580 }
581 { author format.full.names }
582 if$
583 }
```
make.full.names chooses between the above.

```
\begin{array}{c|c}\n584 & \text{FWCTION } \{\text{make}.\text{full}.\text{names}\}\n\end{array}585 { type$ "book" =
586 type$ "inbook" =
587 or
588 'author.editor.key.full
589 { type$ "proceedings" =
                       590 'editor.key.full
591 'author.key.full
\begin{array}{c|c} 592 & \longrightarrow \\ 593 & \longrightarrow \end{array}593 }
\begin{array}{c|c} 594 & \text{if}\595 }
```
output.bibitem writes out the very start of the entry in the bibliography, which looks like \bibitem[{author–year elements}]{entry key}. The author–year part uses special natbib syntax: either 'Author(Year)' or 'Truncated author list(Year)Full author list'. The calc.label function below supplies the truncated author list, opening parenthesis and year; you see here the closing parenthesis and conditional inclusion of the full list. The function then starts a new line and puts the entry driver into the before.all output state.

```
596 FUNCTION {output.bibitem}
597 { newline$
598 "\bibitem[{" write$
        599 label write$
600 ")" make.full.names duplicate$ short.list =
601 { pop$ }
602 { * }
\begin{array}{c|c} 603 & \text{if}\<br>604 & \text{if}\ \end{array}604 "}]{" * write$
605 cite$ write$
606 "}" write$
        607 newline$
608 ""
609 before.all 'output.state :=
610 }
```
format.key takes a field (author or editor). If the field is empty, it replaces it with the key field (if not non-null). Otherwise, replaces it with an empty string. It is used as an extra defence against an entry beginning with the date.

```
611 FUNCTION {format.key}
612 { empty$
613 { key field.or.null }
            614 { "" }
\begin{array}{c|c} 615 & \text{if}\616 }
```
## **5.6 Titles**

select.language checks if the field before was written out, and if so, wraps {\selectlanguage{language}…} around it.

```
617 FUNCTION {select.language}<br>618 { duplicate$ empty$
       618 { duplicate$ empty$
619 'pop$
```

```
620 { language empty$
621 skip$
\begin{array}{c} 622 \\ 623 \end{array} { "{\selectlanguage{" language * "}" * swap$ * "}" * }
623 if$
\begin{array}{c|c} 624 & \longrightarrow \\ 625 & \text{if} \text{?} \end{array}\begin{array}{c|c} 625 & \rightarrow \\ 626 & \rightarrow \end{array}626 }
```
format.title returns the title and language fields, where the title should be in the upright shape.

```
627 FUNCTION {format.title}
628 { title
629 duplicate$ empty$ 'skip$
         630 { "t" change.case$ }
631 if$
632 "title" bibinfo.check
       633 duplicate$ empty$
634 'skip$
         635 { select.language }
636 if$
637 }
```
format.btitle returns the title and language fields, where the title should be in the italic shape.

```
638 FUNCTION {format.btitle}<br>639 { title
639 { title
              640 duplicate$ empty$ 'skip$
\begin{array}{c|c} 641 & \text{f} \text{''t} \text{''} \text{ change} \text{.} \text{case} \text{\$} \text{)} \\ 642 & \text{if} \text{\$} \end{array}642643 "title" bibinfo.check
644 duplicate$ empty$ 'skip$
                  645 { emphasize
\begin{array}{c|c}\n646 \\
647\n\end{array} select.language
\begin{array}{c|c} 647 & \text{ } \\ 648 & \text{if} \end{array}648649 }
```
format.titleaddon returns the titleaddon field.

```
650 FUNCTION {format.titleaddon}
651 { titleaddon
652 duplicate$ empty$ 'skip$
               653 %<bst1> { "titleaddon" bibinfo.check }
654 %<bst2> { "[" swap$ "titleaddon" bibinfo.check * "]" * }
       655 if$
656 }
```
format.version returns the version field.

```
657 FUNCTION {format.version}<br>658 f version
658 { version
659 duplicate$ empty$ 'skip$
          660 { "(v." swap$ *
661 "version" bibinfo.check
662 ")" *
663 }
\begin{array}{c|c} 664 & \text{if}\665 }
```
get.title.addenda is a convenience for writing out the elements that normally follow the title in mid.clause state.

```
666 FUNCTION {get.title.addenda}<br>667 { continue.clause
      667 { continue.clause
668 format.version output
669 continue.clause
670 format.titleaddon output
671 continue.clause
```

```
672 %<*bst2>
673 is.online
674 journal empty$
         675 and
676 booktitle empty$
\begin{array}{c|c}\n677 \\
678\n\end{array} type$ "inreference" =
              678 author empty$
679 and 680 or
680 or
681 and
682 library empty$
            683 type$ "image" =
\begin{array}{c|c} 684 & \text{or} \\ 685 & \text{and} \end{array}685 and<br>686 type
         686 type$ "software" = not
687 and 688 ty
            688 type empty$
689 type$ "booklet" = not
690 type$ "audio" = not 691 and
              691 and
692 type$ "video" = not
693<br>694
              694 type$ "music" = not
\begin{array}{c|c}\n695 & \text{and} \\
696 & \text{two}\n\end{array}696 type$ "movie" = not
697 and
698 or
699 and
            700 { bbl.online output }
701 skip$<br>702 if$
702 if$
703 continue.clause<br>704 % /bst2>
704 %</bst2>
         705 type$ "reference" =
706 { format.byeditors output }<br>707 Skip$
             707 'skip$
708 if$
709 format.translators output 710 }
710 }
```
word.in provides the 'In:' before book titles.

```
\begin{array}{c} 711 \\ 712 \end{array} FUNCTION {word.in}<br>\begin{array}{c} 712 \\ 1 \end{array} { bbl.in capitaliz
\begin{array}{c} 712 \\ 713 \end{array} { bbl.in capitalize
\begin{array}{c|c} 713 & \cdots & * \\ 714 & \cdots & * \end{array}714 " " * }
```
format.label.booktitle returns the booktitle field upright

```
715 FUNCTION {format.label.booktitle}
\begin{array}{c|c} 716 & \textbf{f} \textbf{booktitle} \\ 717 & \textbf{duplicate} \end{array}717 duplicate$ empty$ 'skip$<br>718 f "t" change.case$ }
             718 { "t" change.case$ }
719<br>720720 "booktitle" bibinfo.check
721 }
```
format.booktitle returns the booktitle field in italics.

```
722 FUNCTION {format.booktitle}
     723 { format.label.booktitle
724 emphasize
725 }
```
format.in.ed.booktitle returns the booktitle, prepended by 'In: editors, eds.'

```
726 FUNCTION {format.in.ed.booktitle}
     727 { format.booktitle
728 duplicate$ empty$
729 'skip$
730 {
```

```
731 %<*bst2>
732 is.online
733 { " " *
                         734 bbl.online *
735 }<br>736 }
                  736 'skip$
737 if$
738 %</bst2>
                  739 editor "editor" format.names.ed duplicate$ empty$ 'pop$
740 \left\{ \begin{array}{ccc} 740 & & \text{if } & \ast \\ 711 & & & \text{if } & \ast \end{array} \right.\frac{741}{742}742 get.bbl.editor add.period$
743 744 * swa
                        744 * swap$
745 *
\begin{array}{c} 746 \\ 747 \end{array} word.in swap$ *
747 }
748 if$
\begin{array}{c|c} \gamma_{49} & \mathbf{1} \\ \gamma_{50} & \mathbf{if} \mathbf{f} \end{array}750751 }
```
legal.journal.shape emphasizes the preceding string if it matches 'OJ' but otherwise does nothing.

```
752 FUNCTION {legal.journal.shape}
\begin{array}{c} 753 \ 754 \end{array} { duplicate$ "0J" =
\begin{array}{c} 754 \\ 755 \end{array} 'emphasize
                      755 'skip$
\begin{array}{c|c} 756 & \text{if} \{\text{\$} \\ 757 & \text{} \end{array}757 }
```
## **5.7 Dates**

nodate.check looks at the most recent token. If it is empty, replaces it with 'n.d.' unless either sortyear or the nonodate option is present.

```
758 FUNCTION {nodate.check}
759 {
760 %<bst1> skip$
       761 %<*bst2>
762 duplicate$ empty$<br>763 sortyear empty$
         763 sortyear empty$
764 and
765 { options field.or.null "nonodate" =
                  766 'skip$
767 { pop$ bbl.nodate }
\begin{array}{c|c}\n768 & \text{if}\769 }
770 'skip$
\begin{array}{c|c} 771 & \text{if}\<br>772 & \% & \end{array}772 %</bst2>
773 }
```
format.date returns the year and any disambiguation label.

```
774 FUNCTION {format.date}
775 { year "year" bibinfo.check nodate.check<br>776 extra.label *
         776 extra.label *
777 }
```
format.jur.date wraps the year and any disambiguation label in parentheses if a volume number is provided or if year-essential=false has been given as the options. If there is no volume number, or if year-essential=true has been given as the options, then the year will be wrapped in square brackets or, if scottish-style has been given as the options or sc as the keywords, left bare. But if the journal is 'OJ' or 'ECR', the date is wrapped in brackets regardless. Not complicated at all, really.

```
778 FUNCTION {format.date.brackets}
779 { format.date
780 "[" swap$ * "]" *
781 }
782 FUNCTION {format.date.parens}
783 { format.date
          784 "(" swap$ * ")" *
\begin{array}{c|c} 785 & \mathbf{3} \\ 786 & \mathbf{F} \end{array}FUNCTION {format.jur.date.essential}
787 { options field.or.null "scottish-style" =
788 keywords field.or.null "sc" =
789 or
790 'format.date<br>791 'format.date
         791 'format.date.brackets
792 if$
\begin{array}{c|c} 793 & \text{ } \\ 794 & \text{ } \text{ } \end{array}794 FUNCTION {format.jur.date}
795 { journal field.or.null 's :=
796 s "OJ" =<br>797 s "ECR"
         797 s "ECR" =
\begin{array}{c|c} 798 & \text{or} \\ 799 & \end{array}799 'format.date.brackets<br>800 { options field.or.nu
            800 { options field.or.null "year-essential=false" =
801 cancers 'format.date.parens'<br>802 f volume empty$
                 802 { volume empty$
803 'format.jur.date.essential
804 { options field.or.null "year-essential=true" = 805<br>'format.jur.date.essential
                            805 'format.jur.date.essential
806 'format.date.parens
807 if$
808 }
809 if$
810 }
811 if$
812 }
813 if$
814 }
```
format.eu.date wraps the year and any disambiguation label in square brackets if (and only if) the journal title is 'OJ' or 'ECR'.

```
815 FUNCTION {format.eu.date}
\begin{array}{c|c} 816 & \text{f} \text{ journal field.} \text{or.} \text{null} \text{ s} := \\ 817 & \text{s} \text{ "0J" = } \end{array}\begin{array}{c|c} 817 & \textbf{s} & \textbf{0J}^{\textbf{u}} \\ 818 & \textbf{s} & \textbf{ECR} \end{array}818 s "ECR" =
819 or
                          820 'format.date.brackets
821 'format.date
\begin{array}{c|c} 822 & \text{if } \text{\$} \\ 823 & \text{\text{} \end{array}823 }
```
### **5.8 Series, volumes, editions**

format.bvolume returns the volume and series information (in italics), with a comma between. A warning is given if number is also given.

```
824 FUNCTION {format.bvolume}
825 { volume empty$
826 { "" }<br>827 { bbl.
            827 { bbl.volume volume tie.or.space.prefix
828 "volume" bibinfo.check * *<br>829 Series "series" bibinfo.cl
               829 series "series" bibinfo.check
830 duplicate$ empty$ 'pop$
831 { emphasize ", " * swap$ * }
832 if$
833 "volume and number" number either.or.check
\begin{array}{c|c} 834 & \text{ } & \text{ } \\ 835 & \text{ } & \text{if} \text{?} \end{array}835 if$
836 }
```
format.number.series returns an empty string if a volume has been specified. Otherwise, it

returns the series and the number separated by a space.

```
837 FUNCTION {format.number.series}
      838 { volume empty$
839 { number empty$
               840 { series field.or.null }
841 { series empty$
842 { number "number" bibinfo.check }<br>843 { series "series" bibinfo.check
                   843 { series "series" bibinfo.check
844 number tie.or.space.prefix "number" bibinfo.check * * 845845 }
846 if$
\begin{array}{c|c}\n847 & & \text{if} \\
848 & & \text{if}\n\end{array}848 if$
849 }
850 { "" }
851852 }
```
is.num converts a string to an integer and ensures it is in the range 0–9.

```
853 FUNCTION {is.num}
854 { chr.to.int$
       855 duplicate$ "0" chr.to.int$ < not
856 swap$ "9" chr.to.int$ > not and
857 }
```
extract.num takes a string. If it begins with an integer, it returns just that integer. Otherwise it returns the whole string.

```
858 FUNCTION {extract.num}
859 { duplicate$ 't :=
        860 "" 's :=
861 { t empty$ not }
        862 { t #1 #1 substring$
863 t #2 global.max$ substring$ 't :=
864 duplicate$ is.num<br>865 { s swap$ * 's
            865 { s swap$ * 's := }
866 { pop$ "" 't := }
867 if$
868 }
869 while$<br>870 s empt
       870 s empty$
871 | skip$
872 { pop$ s }
873 if$
874 }
```
convert. edition should operate on the edition field. If the value begins with a number (or is an English ordinal word from 'first' to 'fifth'), then it returns the bibliography string version of the ordinal number (1st, 2nd, 3rd…). Otherwise, returns the edition field verbatim.

```
875 FUNCTION {convert.edition}
\begin{array}{c|c}\n876 & \text{f extract num } "1" \text{ change}.\text{case$ 's :=}\n877 & \text{s } "first" = \text{s } "1" = \text{or}\n\end{array}877 s "first" = s "1" = or
878 { bbl.first 't := }
879 <br>880 <br>880 <br>880 <br>880 <br>880 <br>880 <br>880 <br>880 <br>880 <br>880 <br>880 <br>880 <br>880 <br>880 <br>880 <br>880 <br><br>880 <br><br><br><br><br><br><br><br><br><br><br><br><br><br><br><br><br><br><br>
                   880 { bbl.second 't := }
881 <br>882 <br>882 <br>882 <br>882 <br>882 <br>882 <br>882 <br><b>Bbl.third 't := }
882 <br>883 f s "fourth" = s "4
                        883 { s "fourth" = s "4" = or
884 { bbl.fourth 't := }
                              885 { s "fifth" = s "5" = or
886 { bbl.fifth 't := }
887 f s #1 #1 substring$ is.num<br>888 f seng.ord 't := }
                                         888 { s eng.ord 't := }
889 { edition 't := }<br>890 if$
890 if$
891 }
892 if$
893 }
```
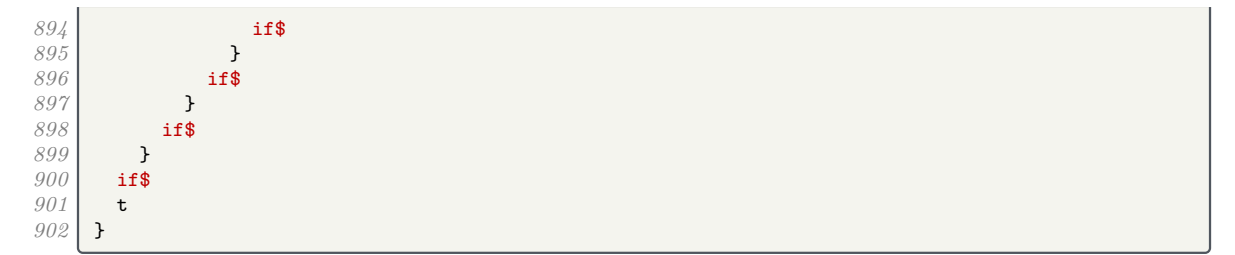

format.edition returns the converted edition field and 'ed.'

```
903 FUNCTION {format.edition}<br>904 { edition duplicate$ empt
904 { edition duplicate$ empty$ 'skip$<br>905 { convert.edition
           905 { convert.edition
906 output.state mid.sentence =
907 { "l" }
908 { "t" }
909 if$ change.case$<br>910 diameters "edition" bibinf
              910 "edition" bibinfo.check
911 " " * bbl.edition *
912 }
913 if$
914 }
```
If the type is provided, format.thesis.type deletes the preceding string (the default value) and writes the type field with an initial capital. Otherwise it does nothing.

```
915 FUNCTION {format.thesis.type}
916 { type duplicate$ empty$
             917 'pop$
918 { swap$ pop$
                919 "t" change.case$ "type" bibinfo.check
920 }
\begin{array}{c|c} 921 & \text{if} \text{\$} \\ 922 & \text{} \end{array}922 }
```
If the type is provided, format.booklet.type writes the type field with an initial capital. Then, if this is an online work with no author/editor, the online label is added. If the type is not provided, it returns an empty string.

```
923 FUNCTION {format.booklet.type}
     924 { type duplicate$ empty$
925 { pop$ "" }
         926 { "type" bibinfo.check
927 is.online author empty$ and editor empty$ and
928 { \cdot ' * bbl.online * }<br>929 c skip$
              929 'skip$
930 if$
931 }
932 if$
933 }
```
format.tr.number returns the series, type and number fields as one of '(number)', '(type number)', '(series, number)', or '(series, type number)'. If a series is given, a continue.clause is inserted to remove the preceeding comma.

If the series begins  $H_{\text{L}_\text{L}}$ , it is assumed to be a House of Lords paper, thus the number acquires additional parentheses. If it equals 'C', 'Cd', 'Cmd', 'Cmnd' or 'Cm', it is followed by a dot rather than a comma (implemented as  $add.cmd.number)$ . To help with this, format.legr.number consumes one token (the number) and returns the series and number as one token.

```
934 FUNCTION {add.cmd.number}<br>935 f ". " swap$ "number" bib
       935 { ". " swap$ "number" bibinfo.check *
936 }
937 FUNCTION {format.legr.number}<br>938 { series field.or.null 's :=
       938 { series field.or.null 's :=
939 s "C" =
940 'add.cmd.number
941 { s "Cd" =
```

```
\begin{array}{c} 942 \\ 943 \end{array} 'add.cmd.number<br>\begin{array}{c} 942 \\ 43 \end{array} 'cmd" =
                 943 { s "Cmd" =
 \begin{array}{c} 944 \\ 945 \end{array} 'add.cmd.number<br>\begin{array}{c} 945 \\ 45 \end{array} 'cmnd" =
 \frac{945}{946} { s "Cmnd" = \frac{945}{946}\begin{array}{c|c}\n946 \\
947 \\
\end{array} 'add.cmd.number<br>
 \frac{947}{948} { s "Cm" = \frac{947}{948}948 'add.cmd.number
 949<br>949 <br>6 1 \frac{949}{t} <b>1 \frac{1}{t} 1 \frac{1}{t} 1 \frac{1}{t} 1 \frac{1}{t} 1 \frac{1}{t} 1 \frac{1}{t} 1 \frac{1}{t} 1 \frac{1}{t} 1 \frac{1}{t} 1 \frac{1}{t} 1 \frac{1}{t} 1 \frac{1}{t} 1 \frac{1}{t} 1 \frac{1\begin{array}{c|c|c|c|c|c} g50 & & & & \text{t} & \text{H} \text{L} & \text{I} & = \ \hline g51 & & & & \text{f} & \text{I} \end{array}951 { ", (" swap$
 952 "number" bibinfo.check *
                                        953 ")" *
954 }<br>955 }
 955 f ", " swap$ <br>956 induced "number" b:
 956 "number" bibinfo.check *
 957 }
 958 if$
 959 }
 960 if$<br>961 j
 961 }
                      962 if$
 963 }
                   964 if$
 965 }<br>966 if$
            966 if$
 967 }
 968 if$
 969 }
 970 FUNCTION {format.tr.number}<br>971 { series duplicate$ empty$
 971 { series duplicate$ empty$<br>972 { pop$
            972 { pop$
 973 type duplicate$ empty$<br>974 f pop$
 974 f pop$<br>975 implement
 975 number duplicate$ empty$<br>976 c pop$ ""
                      976 { pop$ ""
 977 }
 978 { "(" swap$
 \begin{array}{c|c}\n 979 \\
 980\n \end{array} "number" bibinfo.check
                         980 * ")" *
 981 }<br>982 if$
                 982 if$
 983 }
 984 { "(" swap$<br>985 f "t" change
                    985 "t" change.case$ "type" bibinfo.check
 986 *
 987 number duplicate$ empty$<br>988 pop$
 988 'pop$
 989 { tie.or.space.prefix
 990 "number" bibinfo.check
 991 * *
 992 }
 993 if$<br>994 ")"
                 994 ")" *
 995 }
               996 if$
 997 }<br>998 }
 998 { "(" swap$ *
<sup>999</sup> type duplicate$ empty$<br>
\frac{1000}{4}1000 { pop$
1001 number duplicate$ empty$<br>1002 combination
1002 'pop$
1003 { format.legr.number * }
1004 if$
1005 }<br>1006 }
                 1006 { "t" change.case$ "type" bibinfo.check
1007<br>1008
1008 number duplicate$ empty$<br>1009 pop$
1009 'pop$
1010 { tie.or.space.prefix { tie.or.space.prefix
                         "number" bibinfo.check
1012 * *
1013 }<br>1014 if$
1014
```

```
1015 }
1016 if$
1017 ")" *
                     1018 continue.clause
1019 }<br>1020 if$
\begin{array}{c|c} 1020 & \longrightarrow \\ 1021 & \longrightarrow \end{array}1021 }
```
format.manual.number returns the series, type and number fields as one of '(number)', '(type number)', '(series number)', or '(series number, type)'.

```
1022 FUNCTION {format.manual.number}
1023 { series duplicate$ empty$
1024 { pop$
               type duplicate$ empty$
1026 { pop$<br>1027 immb
1027 number duplicate$ empty$<br>1028 cop$ ""
                      1028 { pop$ ""
1029 }<br>1030 }
                        "number" bibinfo.check
1031 }
1032 if$<br>1033 }
1033 }
1034 { "t" change.case$ "type" bibinfo.check<br>1035 https://www.mumber.duplicate$ empty$
1035 number duplicate$ empty$<br>1036 pop$
                      1036 'pop$
1037 { tie.or.space.prefix 1038 } with the set of the mumber bibinfo.ch
                        "number" bibinfo.check
1039 * *
1040 }<br>1041 if$
10411042 }<br>1043 if$
\begin{array}{c|c} 1043 & \\ 1044 & \\ \end{array}1044 }
1045 { number duplicate$ empty$<br>1046 { nop$
                 1046 'pop$
1047 { tie.or.space.prefix
1048 "number" bibinfo.check
1049
1050 }
1051 if$<br>1052 iype
               1052 type duplicate$ empty$
1053 'pop$<br>1054 { ",
1054 { ", " swap$ *
                   "t" change.case$ "type" bibinfo.check
\begin{array}{c|c}\n 1056 & & \text{A} \\
 1057 & & \text{B}\n\end{array}1057 }
1058 if$
1059 }<br>1060 if$
1060
1061 }
```
format.chapter prints out the chapter field in the form 'c.1', for use with UK primary legislation.

```
1062 FUNCTION {format.chapter}
1063 { chapter duplicate$ empty$<br>1064 { pop$ "" }
1064 { pop$ "" }
1065 { "chapter" bibinfo.check
1066 "c." swap$ *
1067 }
\begin{array}{c|c} 1068 & \text{if} \text{\$} \\ 1069 & \text{} \end{array}1069 }
```
format.series.number.chapter prints out the series and chapter/number fields in the form '(series, c.1)' or '(series, number)', for use with UK legislation.

```
1070 FUNCTION {format.series.number.chapter}<br>1071 { series duplicate$ empty$
1071 { series duplicate$ empty$<br>1072 { pop$ "(" }
               1072 { pop$ "(" }
1073 { "series" bibinfo.check
```

```
1074 "(" swap$ *
1075 }
1076 if$<br>1077 typ
          type duplicate$ empty$
1078 { pop$
1079 number duplicate$ empty$<br>1080 pop$
                 1080 'pop$
1081 { "number" bibinfo.check<br>1082 { swap$ duplicate$ "(" =
1082 swap$ duplicate$ "(" =
                     1083 { swap$ * }
1084 { ", " * swap$ * }<br>1085 if$
\begin{array}{c|c} 1085 & & \longrightarrow \end{array}1086 }<br>1087 if$
1087<br>1088
              chapter duplicate$ empty$
1089 'pop$
1090 { "chapter" bibinfo.check<br>
1091 c swap$ duplicate$ "(" =
                   swap$ duplicate$ "(" =
1092 { swap$ * }<br>
1093 { ", c." * :
                     1093 { ", c." * swap$ * }
1094 if$<br>1095 }
1095 }<br>1096 if$
1096
1097 }<br>1098 }
1098 { "type" bibinfo.check<br>1099 { swap$ duplicate$ "("
              1099 swap$ duplicate$ "(" =
1100 { swap$ * }<br>1101 { ", " * sw
                 1101 { ", " * swap$ * }
1102 if$
1103 number duplicate$ empty$<br>1104 { pop$
                 1104 { pop$
1105 chapter duplicate$ empty$<br>1106 chapter duplicate$ empty$
1106 'pop$<br>
1107 f "chi
                      1107 { "chapter" bibinfo.check
1108 " c." swap$ * *
1109 }
1110 if$<br>1111 }
1111 }
                 1112 { "number" bibinfo.check
1113 " " swap$ * *
1114 chapter duplicate$ empty$<br>1115 chapter duplicate$ empty$
                     1115 'pop$
1116 f "chapter" bibinfo.check<br>
1117 f \cdot , \cdot " swap$ * *
                        1117 ", c." swap$ * *
1118 }
1119 if$<br>1120 }
1120 }
1121 if$<br>1122 }
1122 }<br>1123 if$
1123
1124 ")" *
          duplicate$ "()" =
1126 { pop$ "" }
1127 'skip$
1128 if$
1129 }
```
format.case.number returns the number field, suppressing punctuation, or inserts a period. In the case of EU Commission Decisions, the format is '(userb) Commission Decision number'

```
1130 FUNCTION {format.case.number}
1131 { casenumber duplicate$ empty$<br>1132 { pop$
                          1132 { pop$
1133 number duplicate$ empty$
1134 { pop$ "" }
                                    1135 { institution field.or.null "Commission" =
1136 userb empty$ not <br>1137 and
1137<br>1138
                                              1138 { userb "userb" bibinfo.check
1139 \begin{bmatrix} \n\cdot & \cdot & \cdot & \cdot \\
\cdot & \cdot & \cdot & \cdot \\
\cdot & \cdot & \cdot & \cdot \\
\cdot & \cdot & \cdot & \cdot \\
\cdot & \cdot & \cdot & \cdot \\
\cdot & \cdot & \cdot & \cdot \\
\cdot & \cdot & \cdot & \cdot \\
\cdot & \cdot & \cdot & \cdot \\
\cdot & \cdot & \cdot & \cdot \\
\cdot & \cdot & \cdot & \cdot \\
\cdot & \cdot & \cdot & \cdot \\
\cdot & \cdot & \cdot & \cdot \\
\cdot & \cdot & \cdot & \cdot \\
\cdot & \cdot & \cdot & \cdot \\
\cdot & \cdot & \cdot & \cdot \\
\cdot & \cdot & \cdot & \cdot \\
\cdot & \cdot & \cdot & \cdot \\
\1140 swap$ "number" bibinfo.check *
1141 }
```
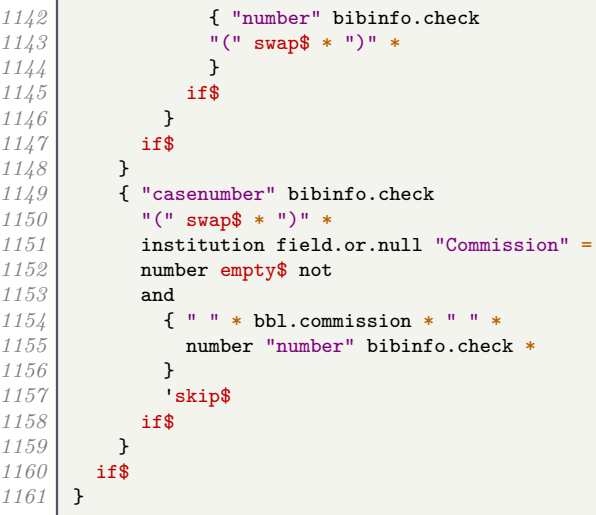

eu.case.check checks if the case is in OJ or has a number, in which case punctuation is suppressed.

```
1162 FUNCTION {eu.case.check}<br>1163 { journal field.or.null
          1163 { journal field.or.null "OJ" =
1164 number empty$ not
1165 or
1166 casenumber empty$ not
\begin{array}{c|c} 1167 & \text{or} \\ 1168 & \end{array}'continue.clause
1169 new.block<br>
1170 if$
\begin{array}{c|c} 1170 \\ 1171 \end{array} }
1171 }
```
#### **5.9 Notes**

format.note returns the note field, but changes the case of the first letter according to the output state (unless protected by braces).

```
1172 FUNCTION {format.note}<br>1173 { note empty$
1173 { note empty$
1174 { "" }
1175 { note #1 #1 substring$
1176 duplicate$ "{" = \frac{1177}{1177}<sup>1</sup>skip$
1178 { output.state mid.sentence =
1179 output.state mid.clause =
1180 or
1181 { "l" }
1182 { "u" }
1183
1184 change.case$<br>1185 }
1185 }<br>1186 if$
1186 if$
1187 note #2 global.max$ substring$ * "note" bibinfo.check 11881188 }
1189 if$<br>1190 }
1190 }
```
## **5.10 Addresses and publishers**

format.org.or.pub intercepts a publisher (or whatever) being written out as bibinfo. If the write will succeed and an address has been specified, the address is written out first, then a colon and space; then the original write is allowed to proceed.

```
1191 FUNCTION {format.org.or.pub}
      1192 { 't :=
1193
```

```
1194 address empty$ t empty$ and
             <sup>1</sup>skip$
1196 { address "address" bibinfo.check *<br>1197 t empty$
               1197 t empty$
1198 'skip$
1199 { address empty$
                      1200 'skip$
1201 { ": " * }<br>1202 if$
1202
1203 t *
1204 }<br>1205 if$
1205
1206 }<br>1207 if$
\begin{array}{c|c} 1207 \\ 1208 \end{array} }
1208 }
```
The next three functions write out the address plus the publisher, organization and institution respectively.

```
1209 FUNCTION {format.publisher.address}
1210 { publisher "publisher" bibinfo.warn format.org.or.pub
1211 }
1212 FUNCTION {format.organization.address}<br>1213 { publisher empty$
1213 { publisher empty$
1214 { organization "organization" bibinfo.check format.org.or.pub }<br>1215 { publisher "publisher" bibinfo.warn format.org.or.pub
            1215 { publisher "publisher" bibinfo.warn format.org.or.pub
1216 organization duplicate$ empty$<br>1217 boos
                1217 'pop$
1218 { "organization" bibinfo.check ". " * swap$ * }
1219 if$<br>1220 }
1220 }
1221 if$
1222 }
       FUNCTION {format.institution.address}
1224 { publisher empty$
            1225 { institution "institution" bibinfo.check format.org.or.pub }
1226 { publisher "publisher" bibinfo.warn format.org.or.pub
1227 institution duplicate$ empty$ 1228 c \cdot pop$
                1228 'pop$
1229 { "institution" bibinfo.check ". " * swap$ * }
1230 if$
1231 }
1232 if$<br>1233 }
1233 }
```
We add a macro for printing the library (repository) holding an eprint.

```
1234 FUNCTION {format.library}<br>1235 { library "library" bibin
         1235 { library "library" bibinfo.check
1236 emphasize
1237 %<*bst2>
           1238 duplicate$ empty$ not
1239 is.online
1240 and<br>1241 iou:
           1241 journal empty$
1242 and<br>1243 {
              1243 { " " * bbl.online * }
1244 skip$
\begin{array}{c|c} 1245 & \text{if}\<br>1246 % /bs
         1246 %</bst2>
1247 }
```
The library field is also used for where a physical image is kept. As we have only one address field, it will attach to whichever is present out of organization, publisher and library. In case there is more than one, it will attach to publisher in preference to library and library in preference to organization.

```
1248 FUNCTION {format.img.library}<br>1249 { library duplicate$ empty$
1249 { library duplicate$ empty$ 1250 { pop$ "" }
               1250 { pop$ "" }
1251 { "library" bibinfo.check
```

```
1252 "At: " swap$ *
1253 }
1254 if$<br>1255 }
1255 }
1256 FUNCTION {format.img.library.address}<br>1257 { address empty$ library empty$ and i
1257 { address empty$ library empty$ and institution empty$ and 1258 { \text{"" } }
            1258 { "" }
1259 { "At: "
              1260 address "address" bibinfo.check *
1261 library duplicate$ empty$
1262 { institution duplicate$ empty$<br>1263 { pop$ "" }
1263 { pop$ "" }
1264 { address empty$<br>1265 { skip$
1265 'skip$<br>
1266 ' ' '
                        1266 { ". " swap$ }
1267 if$<br>1268 iiis
                     1268 "institution" bibinfo.check * *
1269 }
1270 if$<br>1271 }
1271 }
1272 { address empty$
1273 'skip$<br>
1274 { ". "
                     1274 { ". " swap$ }
1275 if$<br>1276 ii
                1276 "library" bibinfo.check * *
1277 }
1278 if$<br>1279 }
1279 }
          1280 if$
1281 }<br>1282 F
       FUNCTION {format.pub.org.lib.address}
1283 { publisher duplicate$ empty$ 1284 { pop$
1284 { pop$
            organization duplicate$ empty$
1286 { pop$<br>1287 form
                 format.img.library.address }
1288 { "organization" bibinfo.check
1289 library empty$<br>1290 library empty$ f format.org
                   1290 { format.org.or.pub }
1291 { ". " *
                   format.img.library.address *
1293 }
1294 if$<br>1295 }
1295 }
1296 if$<br>1297 }
1297 }
          1298 { "publisher" bibinfo.warn format.org.or.pub
1299 library empty$<br>1300 skip$
1300 skip$<br>1301 f ". "
              1301 { ". " *
1302 format.img.library *
1303 }
1304 if$
1305 }
\begin{array}{c|c} 1306 & \text{if} \{\ } 1307 \end{array}1307 }
```
## **5.11 Pinpointing**

multi.page.check should operate on the pages field. If the value is a range, that is, contains '-',  $\cdot$ , or  $\cdot$ , returns 1, otherwise returns 0.

```
1309 INTEGERS { multiresult }
1310 FUNCTION {multi.page.check}
        1311 { 't :=
1312 #0 'multiresult :=
1313 { multiresult not<br>1314 t empty$ not
               1314 t empty$ not
\begin{array}{c} 1315 \\ 1316 \end{array} and
1316 }
1317 { t #1 #1 substring$
```

```
1318 duplicate$ "-" =<br>
1319 swap$ duplicate$
                1319 swap$ duplicate$ "," =
1320 swap$ "+" =<br>1321 or or
                1321 or or
1322 { #1 'multiresult := }<br>1323 { t #2 global.max$ sub:
                1323 { t #2 global.max$ substring$ 't := }
1324
1325 }<br>1326 whi
1326 while$
           1327 multiresult
1328 }
```
n.dashify converts hyphens in page ranges into en dashes.

```
1329 FUNCTION {n.dashify}
1330 { 't :=
1331<br>1332
               1332 { t empty$ not }
1333 { t #1 #1 substring$ "-" =<br>1334 { t #1 #2 substring$ "-
                     1334 { t #1 #2 substring$ "--" = not
1335<br>1336 f x = 1 f y = 1 f z = 1 f z = 1 f z = 1 f z = 1 f z = 1 f z = 1 f z = 1 f z = 1 f z = 1 f z = 1 f z = 1 f z = 1 f z = 1 f z = 1 f z = 1 f z = 1 f z = 1 f
                            t #2 global.max$ substring$ 't :=<br>}
1337 }
1338 { { t #1 #1 substring$ "-" = }<br>1339 <b>{ "-" *
                                  1339 { "-" *
1340 t #2 global.max$ substring$ 't :=<br>1341 }
1341<br>13421342 while$
1343 }<br>1344 if$
\begin{array}{c} 1344 \\ 1345 \end{array} }
1345 }
1346 f t #1 #1 substring$ *<br>
1347 t #2 global.max$ sub
                         1347 t #2 global.max$ substring$ 't :=
1348 }
1349 if$<br>1350 }
1350 }
         while$<br>}
1352 }
```
format.pages returns the pages fields, prefixed by 'p.' or 'pp.' as appropriate.

```
1353 FUNCTION {format.pages}<br>1354 { pages duplicate$ empt
1354 { pages duplicate$ empty$ 'skip$ 1355 { duplicate$ multi.page.chec
1355 { duplicate$ multi.page.check<br>1356 { bbl.pages swap$
1356 { bbl.pages swap$ 1357 f bbl.pages swap$
                          1357 n.dashify
1358 }<br>1359 }
                      1359 { bbl.page swap$
1360 }
1361 if$
1362 "pages" bibinfo.check
\begin{array}{c|c} 1363 & & \ & 1364 & \ \end{array}1364 }<br>1365 if$
\begin{array}{c|c} 1365 & \\ 1366 & \end{array}1366 }
```
format.journal.pages does similar, but it looks at the preceding string and, if both are nonempty, inserts a comma between it and the pages string.

```
1367 FUNCTION {format.journal.pages}
1368 { pages duplicate$ empty$ 'pop$
1369 { swap$ duplicate$ empty$<br>1370 { pop$ pop$ format.pag
              1370 { pop$ pop$ format.pages }
1371 { ", " *
1372 swap$<br>1373 n.das
1373 n.dashify<br>1372 nages mul
                1374 pages multi.page.check
1375 'bbl.pages
1376 'bbl.page
1377<br>1378
                1378 swap$
1379 "pages" bibinfo.check
```
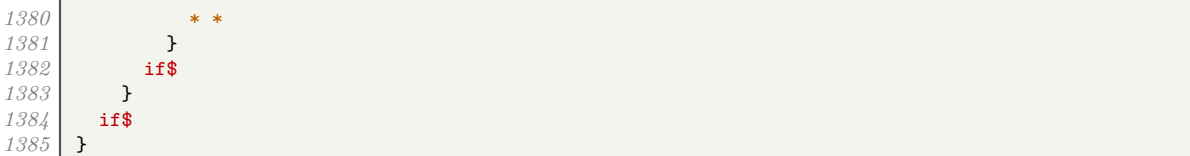

format.journal.eid returns the EID, but it looks at the preceding string and, if both are non-empty, inserts a comma between it and the EID string. The EID is a code used by some online-only journals to identify an article within a volume or issue instead of a page range (since the page numbering resets for each article, not each volume/issue).

```
1386 FUNCTION {format.journal.eid}<br>1387 f eid "eid" bibinfo.check
      1387 { eid "eid" bibinfo.check
1388 duplicate$ empty$ 'pop$
1389 { swap$ duplicate$ empty$ 'skip$
1390 { ", " *
1391 }<br>1392 if$
1392
1393 swap$ *
1394 }
1395 if$
1396 }
```
format.vol.num.pages returns the journal pinpointing in the form 'volume(number), eid/ pages'. It writes a warning to the log if number is given instead of volume: if a journal does not organize itself into volumes, treat every issue as its own volume! Since the Harvard (Bath) style places publication state information in the volume position, the pubstate field from biblatex is emulated here.

```
1397 FUNCTION {format.vol.num.pages}
1398 { pubstate field.or.null 1399 duplicate$ "inpress" =
          duplicate$ "inpress"
1400 { pop$ bbl.inpress }<br>1401 { duplicate$ "submit
1401 { duplicate$ "submitted" =<br>
1402 { pop$ bbl.submitted }
                  1402 { pop$ bbl.submitted }
1403 { duplicate$ "inpreparation" = 1404 { pop$ bbl.inpreparation }
                       1404 { pop$ bbl.inpreparation }
1405 { pop$ "" }
1406 if$<br>1407 }
1407 }
1408 if$<br>1409 }
\begin{array}{c|c} 1409 & \text{if } \text{14101411 duplicate$ empty$<br>1412 f pop$
             1412 { pop$
1413 volume field.or.null
1414 duplicate$ empty$ 'skip$<br>1415 dec ("volume" bibinfo.che
                  1415 { "volume" bibinfo.check
1416 }<br>1417 if$
\frac{1}{4}17<br>\frac{1}{4}18
               number "number" bibinfo.check duplicate$ empty$ 'skip$
1419 f swap$ duplicate$ empty$<br>1420 f "there's a number b
1420 { "there's a number but no volume in " cite$ * warning$ } 14211421 'skip$
1422 if$<br>1423 swar
                    1423 swap$
1424 "(" swap$ * ")" *
1425 }
               1426 if$ *
1427 eid empty$<br>1428 format
                  1428 { format.journal.pages }
1429 { format.journal.eid }
1430 if$<br>1431 }
1431 }
1432 'skip$
1433
1434 }
```
format.chapter.pages returns pinpointing information for books, in the form 'chap. chapter,

p.pages'.

```
1435 FUNCTION {format.chapter.pages}<br>1436 { chapter empty$
         1436 { chapter empty$
1437 'format.pages<br>1438 { type empty$
1438 { type empty$<br>1439 { bbl.cha
                    1439 { bbl.chapter }
1440 { type "l" change.case$
                        1441 "type" bibinfo.check
\begin{array}{c} 1442 \\ 1443 \end{array} }<br>1443 if$
1443<br>1444chapter tie.or.space.prefix
1445 "chapter" bibinfo.check
1446 * *
1447 pages empty$
1448 'skip$<br>1449 f ", "
                     1449 { ", " * format.pages * }
1450 if$<br>1451 }
\begin{array}{c|c} 1451 & \text{ } \\ 1452 & \text{if} \text{?} \end{array}14521453 }
```
format.journal.series.vol.pages returns the journal title and pinpointing in the form 'volume journal pages', 'journal volume-pages' or 'journal series volume/pages', depending on the journal.

```
1454 FUNCTION {format.journal.series.vol.pages}<br>1455 { journal field.or.null
\frac{1455}{1456} { journal field.or.null \frac{1456}{1456}1456 duplicate$ "OJ" =
1457 { "journal" bibinfo.check<br>1458 discussed
1458 emphasize<br>
1459 series em
1459 series empty$<br>1460 volume empty$
                  volume empty$<br>and
1461
1462 pages empty$
1463 and 1464 and
                     1464 'skip$
\begin{array}{c|c}\n 1465 \\
 1466\n \end{array} f " * }
14661467 series "series" bibinfo.check<br>1468 volume "volume" bibinfo.check
1468 volume "volume" bibinfo.check *<br>1469 duplicate$ empty$
                  1469 duplicate$ empty$
1470 'skip$<br>
1471 { pages
1471 f pages field.or.null duplicate$ empty$<br>1472 b skip$
                           1472 'skip$
1473 { "/" swap$ *
1474 }
                     1475 if$ *
1476 }
                  1477 if$ *
\begin{array}{c|c} 1478 & \longrightarrow \\ 1479 & \longleftarrow \end{array}1479 { duplicate$ "ECR" = 1480 { "journal" bibi
                     1480 { "journal" bibinfo.check
1481 volume "volume" bibinfo.check<br>
1482 duplicate$ empty$
                        1482 duplicate$ empty$
1483<br>1484 f \left| \begin{array}{c} 1483 \\ 1484 \end{array} \right|1484 { " " swap$ * "--" * * }
1485
1486 }<br>1487 }
1487 { "journal" bibinfo.check 1488 % * bst2>
         1488 %<*bst2>
1489 is.online<br>1490 i 1490
1490 { " " * bbl.online * }<br>1491 skip$
                        1491 'skip$
\frac{1492}{1493}1493 %</bst2>
1494 volume "volume" bibinfo.check<br>
1495 duplicate$ empty$
<sup>1495</sup> duplicate$ empty$<br><sup>1496</sup> components
                          1496 'pop$
1497 { " " * swap$ * }<br>
1498 if$
1498<br>14991499 pages empty$
```

```
1500 eid empty$
1501 and
1502 skip$<br>1503 f "
                        1503 { " " * }
1504 if$<br>1505 }
1505 }<br>1506 if$
15061507 }<br>1508 if$
1508
1509 eid empty$
1510 { pages "pages" bibinfo.check * }<br>1511 { eid "eid" bibinfo.check * }
              1511 { eid "eid" bibinfo.check * }
\begin{array}{c|c} 1512 & \text{if} \{\text{\$} \\ 1513 & \text{\$} \end{array}1513 }
```
## **5.12 URLs**

format.eprint constructs a string \eprint[archive]{eprint}.

```
1514 FUNCTION {format.eprint}<br>1515 { eprint duplicate$ empt
1515 { eprint duplicate$ empty$ 1516 } 'skip$
1516 skip$<br>1517 f "Nepa
1517 { "\eprint"<br>1518 declared archive e
                   1518 archive empty$
1519 'skip$
1520 { "[" * archive * "]" * }
1521 if$<br>1522 "{"
               1522 "{" * swap$ * "}" *
1523 }
\begin{array}{c|c} 1524 & \text{if} \{\ } 1525 & \} \end{array}1525 }
```
format.url constructs a string Available from: \url{url} [Accessed urldate].

```
1526 FUNCTION {format.url}<br>1527 f doi empty$
       1527 { doi empty$
1528 { url }
            1529 { "https://doi.org/" doi * }
1530 if$
1531 duplicate$ empty$<br>1532 f pop$ "" }
            1532 { pop$ "" }
1533 { "\urlprefix\url{" swap$ * "}" * }
1534 if$<br>1535 url
         1535 urlyear empty$
1536 { urldate empty$
                 1537 'skip$
1538 { " [\urldateprefix{}" * urldate * "]" * }
1539 if$<br>1540 }
1540 }
1541 { " [\urldateprefix{}" * urlyear * "]" * }
\begin{array}{c|c} 1542 & \text{if}\1543 }
```
#### **5.13 Cross referencing between entries**

The following functions are used for entries that look like 'Author, (Year). Title. In: Author (Year).' In practice, they should never be used with Harvard (Bath).

```
1544 FUNCTION {format.article.crossref}
1545 { word.in
1546 " \cite{" * crossref * "}" *
1547 }
1548 FUNCTION {format.incoll.inproc.crossref}
1549 { word.in<br>
1550 f where
           1550 " \cite{" * crossref * "}" *
1551 }
```
format.book.crossref is a bit different as it is intended for cases where the given book is volume X of a larger work: 'Author, (Year). Title. Vol. volume of Author (Year).' In the absence of a volume, writes a warning to the log and behaves like the above.

```
1552 FUNCTION {format.book.crossref}
      1553 { volume duplicate$ empty$
1554 { "empty volume in " cite$ * "'s crossref of " * crossref * warning$ 1555
            1555 pop$ word.in
1556 }<br>1557 {
1557 { bbl.volume
            1558 capitalize
1559 swap$ tie.or.space.prefix "volume" bibinfo.check * * bbl.of space.word *
1560 }
1561 if$
1562 " \cite{" * crossref * "}" *
1563 }
```
## **5.14 Formatting drivers for specific entry types**

These functions are called when an entry of the given type is being formatted.

#### **5.14.1 Article**

```
1565 FUNCTION {article}
       1566 { output.bibitem
1567 format.authors "author" output.check
1568 author format.key output<br>1569 format.date "year" outpu
1569 format.date "year" output.check
1570 date.block<br>1571 format.tit
         1571 format.title "title" output.check
1572 get.title.addenda
1573 new.block<br>1574 crossref
         1574 crossref missing$
1575 { journal "t" change.case$
1576 "journal" bibinfo.check
1577 emphasize
1578 "journal" output.check
       1579 %<*bst2>
1580 is.online
1581 { continue.clause<br>1582 bbl.online outp
                  1582 bbl.online output
1583 }
1584 'skip$
\frac{1585}{1586}1586 %</bst2>
              1587 format.vol.num.pages output
1588 }
1589 { f format.article.crossref output.nonnull <br>1590 format.pages output
              1590 format.pages output
1591 }
1592 if$<br>1593 new
1593 new.block
         1594 format.note output
1595 new.block<br>1596 format.ep
         1596 format.eprint output
1597 format.url output<br>1598 fin.entry
      1598 fin.entry
1599 }
```
#### **5.14.2 Book**

```
1600 FUNCTION {book}
       1601 { output.bibitem
1602 author empty$<br>1603 { editor emp
            1603 { editor empty$
1604 type$ "reference" = 16051605
1606 { type$ "reference" =
1607 format.title "title" output.check }<br>1608 format.btitle "title" output.check }
                     1608 { format.btitle "title" output.check }
1609 if$
1610 format.date "year" output.check<br>1611 format.date "year" output.check
                   1611 year empty$ 'skip$ { date.block } if$
1612 get.title.addenda
```
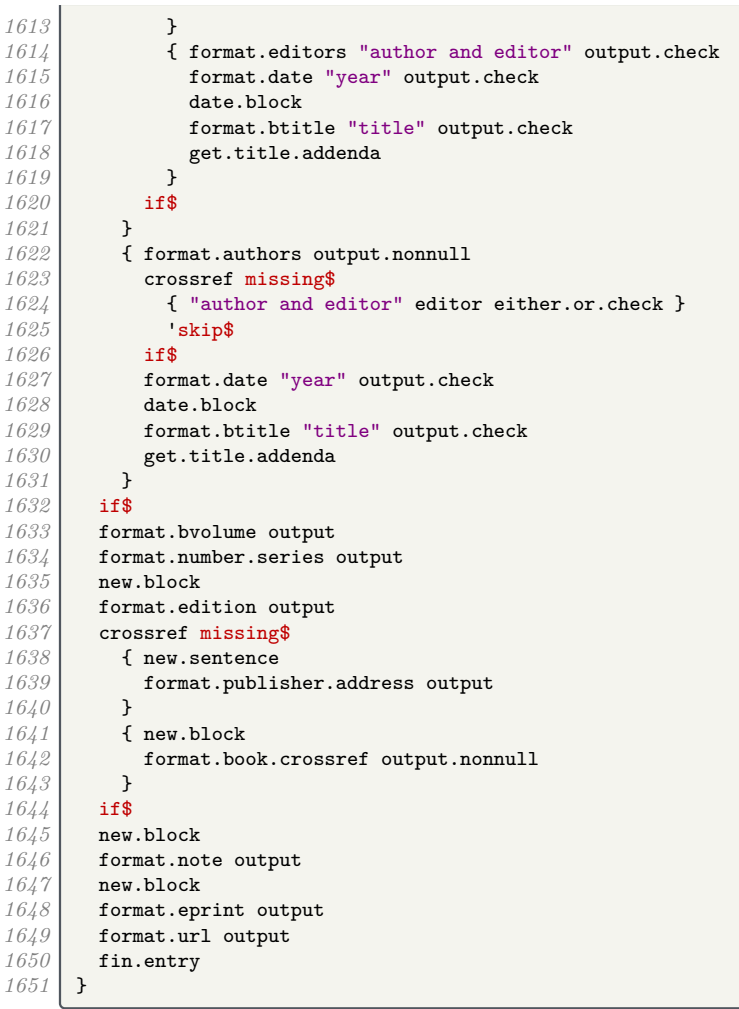

## **5.14.3 Unpublished or self-published monograph**

```
1652 FUNCTION {booklet}<br>1653 { output.bibitem
1653 { output.bibitem<br>1654 author empty$
            1654 author empty$
1655 { format.btitle "title" output.check<br>1656 format.date "year" output.check
1656 format.date "year" output.check<br>1657 vear empty$ 'skip$ { date.block
                 1657 year empty$ 'skip$ { date.block } if$
1658 get.title.addenda<br>1659 b
1659 }
              1660 { format.authors output
1661 author format.key output<br>1662 format.date "year" output
                 1662 format.date "year" output.check
1663 date.block<br>1664 format.btit
1664 format.btitle "title" output.check<br>1665 format.title.addenda
              get.title.addenda<br>}
1666 }<br>1667 if$
1667<br>1668
            1668 new.block
1669 format.booklet.type output 1670 new.block
            1670 new.block
1671 howpublished "howpublished" bibinfo.check output
1672 new.block<br>1673 format.no
           1673 format.note output
1674 publisher empty$ 'skip$<br>1675 { new.block}
              1675 { new.block}
1676 if$
1677 format.publisher.address output 1678 new.block
            1678 new.block
1679 format.eprint output 1680 format.url output
1680 format.url output 1681 fin.entry
           1681 fin.entry
```
*1682* }

**5.14.4 Work in book**

```
1683 FUNCTION {inbook}
         1684 { output.bibitem
1685 author empty$
1686 { format.editors "author and editor" output.check<br>1687 decision editor format.key output.
                 1687 editor format.key output
1688 }<br>1689 }
1689 { format.authors output.nonnull<br>1690 { crossref missing$
1690 crossref missing$<br>1691 crossref missing$<br>{ "author and e
                    1691 { "author and editor" editor either.or.check }
1692 'skip$
1693 if$
1694 }<br>1695 }
1695<br>1696
1696 format.date "year" output.check<br>1697 date.block
1697 date.block<br>1698 format bti:
1698 format.btitle "title" output.check<br>1699 get.title.addenda
            1699 get.title.addenda
1700 new.block
1701 format.edition output<br>1702 crossref missing$
1702 crossref missing$
1703 { format.publisher.address output<br>1704 format.bvolume output
1704 format.bvolume output<br>1705 format.chapter.pages
1705 format.chapter.pages "chapter and pages" output.check<br>1706 hey.block
                 1706 new.block
1707 format.number.series output<br>1708 new.sentence
              new.sentence<br>}
1709 }
1710 { format.chapter.pages "chapter and pages" output.check<br>1711 hew.block
1711 new.block<br>1712 format.bo
                 1712 format.book.crossref output.nonnull
\begin{array}{c|c} 1713 & \mathbf{1} \\ 1711 & \mathbf{1} \\ \mathbf{1} \end{array}1714
1715 new.block
1716 format.note output
1717 new.block<br>1718 format.ep
1718 format.eprint output<br>1719 format.url output
1719 format.url output
        1720 fin.entry
1721 }
```
**5.14.5 Work in collection**

```
1722 FUNCTION {incollection}<br>1723 { output.bibitem
1723 { output.bibitem
            1724 author empty$
1725 { type$ "inreference" = f format.label.book
1726 different of the set of the set of the set of the set of the set of the set of the set of the set of the set of the set of the set of the set of the set of the set of the set of the set of the set of the set of the
                      1727 { format.title "title" output.check }
1728 if$<br>1729 for
                  1729 format.date "year" output.check
1730 year empty$ 'skip$ { date.block } if$ 1731
1731 type$ "inreference" =
                      1732 'skip$
1733 { get.title.addenda }<br>1734 if$
1734
1735 }<br>1736 }
1736 { format.authors output.nonnull<br>1737 format.date "vear" output.che
                   format.date "year" output.check
1738 date.block<br>1739 format.titl
                  1739 format.title "title" output.check
1740 get.title.addenda
\begin{array}{c|c} 1741 & \longrightarrow \\ 1742 & \text{if} \text{1742<br>17431743 new.block
1744 crossref missing$<br>1745 f type$ "inrefe
                1745 { type$ "inreference" =
1746 author empty$
```
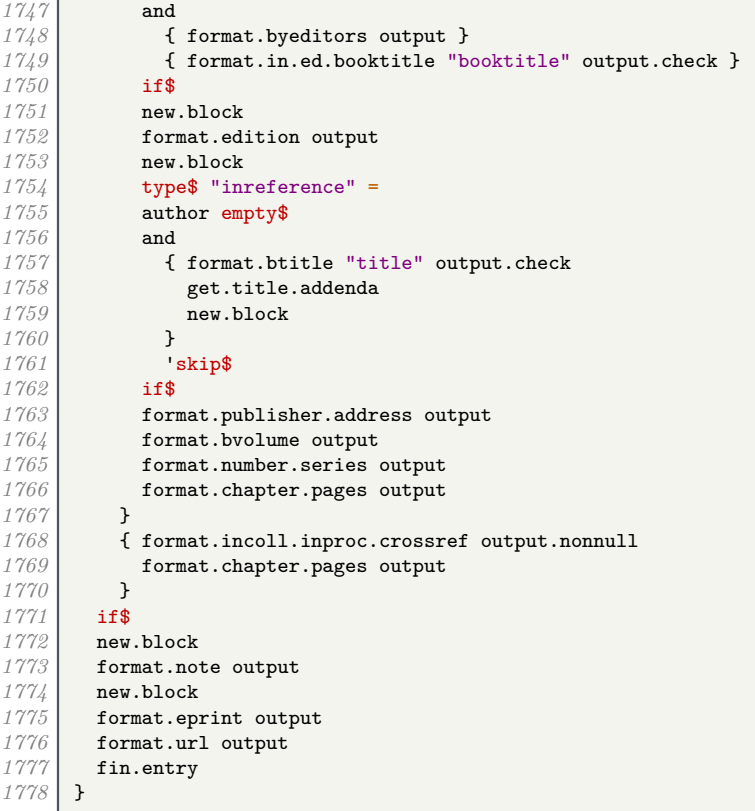

## **5.14.6 Conference paper**

```
1779 FUNCTION {inproceedings}<br>1780 { output.bibitem
        1780 { output.bibitem
1781 format.authors "author" output.check<br>1782 author format.key output
1782 author format.key output
1783 format.date "year" output.check
1784 date.block<br>1785 format.titl
1785<br>format.title "title" output.check<br>1786 get.title.addenda
1786 get.title.addenda<br>1787 new.block
1787 new.block<br>1788 crossref
            1788 crossref missing$
1789 { format.in.ed.booktitle "booktitle" output.check<br>1790 discrepance eventyear output
1790 eventyear output<br>
1791 venue output
1791 venue output
<sup>1792</sup> new.sentence<br>
<sup>1793</sup> publisher em
1793 publisher empty$<br>1794 format.organ
1794 { format.organization.address output } 1795 { organization "organization" bibinfo.
1795 { organization "organization" bibinfo.check output format.publisher.address output
                       1796 format.publisher.address output
1797 }
1798 if$
1799 format.bvolume output<br>1800 format.number.series
1800 format.number.series output<br>1801 format.pages output
              format.pages output }
1802 }
1803 { format.incoll.inproc.crossref output.nonnull 1804 format.pages output
                 1804 format.pages output
1805 }<br>1806 if$
1806<br>1807
1807 new.block<br>1808 format.no
1808 format.note output<br>1809 new.block
1809 new.block<br>1810 format.ep
1810 format.eprint output<br>1811 format.url output
1811 format.url output<br>1812 fin.entrv
            fin.entry
1813 }<br>1814 F
        FUNCTION {conference} { inproceedings }
```
### **5.14.7 Legal case studies**

```
1815 FUNCTION {jurisdiction}
1816 { output.bibitem<br>1817 author empty$
1817 author empty$<br>1818 { format.bt
1818 { format.btitle "title" output.check<br>1819 continue.clause
1819 continue.clause<br>1820 format.case.num
                 1820 format.case.number output
1821 number empty$
1822 casenumber empty$<br>1823 and
1823<br>1821
1824 'new.sentence<br>1825 'continue.cla
                 <sup>1</sup>continue.clause<br>if$
1826<br>1827
                 1827 format.jur.date "year" output.check
1828 year empty$ 'skip$ { eu.case.check } if$<br>
1829 set.title.addenda
                 get.title.addenda
1830 }<br>1831 }
1831 { format.authors output author format.kev out
1832 author format.key output<br>1833 b format.jur.date "year" or
1833 format.jur.date "year" output.check<br>1834 date.block
1834 date.block<br>1835 continue.cl
                 1835 continue.clause
1836 format.btitle "title" output.check<br>
1837 oet title addenda
              1837 get.title.addenda
1838 }<br>1839 if$
1839<br>1840
1840 eu.case.check<br>1841 format.note o
1841 format.note output<br>1842 note empty$
           1842 note empty$
1843 'eu.case.check
1844 'new.block<br>1845 if$
1845
1846 crossref missing$<br>1847 f continue.clau
1847 { continue.clause<br>1848 { format.journal.}
                1848 format.journal.series.vol.pages output
1849 }
              1850 { format.article.crossref output.nonnull
1851 format.pages output
1852 }<br>1853 }
1853
1854 new.block<br>1855 format.ep
<sup>1855</sup> format.eprint output<br>
<sup>1856</sup> format url output
1856 format.url output fin.entry
         1857 fin.entry
1858 }
```
#### **5.14.8 Legislation**

```
1859 FUNCTION {uklegislation}<br>1860 { output.bibitem
1860 { output.bibitem<br>1861 author empty$
1861 author empty$<br>1862 f format.bt:
             1862 { format.btitle "title" output.check
1863 continue.clause<br>1861 continue.clause
                1864 format.date emphasize "year" output.check
1865 get.title.addenda
1866 }
1867 { format.authors output 1868 domat.
1868 author format.key output<br>1869 format.date "vear" output
               1869 format.date "year" output.check
1870 date.block<br>1871 continue.c.
1871 continue.clause<br>
1872 format.btitle "1
               1872 format.btitle "title" output.check
1873 get.title.addenda
1874 }<br>1875 }
1875<br>1876
1876 entrysubtype field.or.null "secondary" = 1877 f number "number" bibinfo.check output
             1877 { number "number" bibinfo.check output }
1878 { series empty$ type empty$ and
1879 { number empty$
                        1880 { format.chapter output }
```

```
1881 { continue.clause<br>1882 format.series.n
                             1882 format.series.number.chapter output
1883 }<br>1884 if$
1884
1885 }<br>1886 }
1886 { chapter empty$ 1887 { new.block
                         1887 { new.block }
1888 { continue.clause }<br>1889 if$
1889<br>1890
                      1890 format.series.number.chapter output
1891 }<br>1892 if$
1892<br>1893 }
1893 }<br>1894 if$
1894<br>1895
            1895 note empty$
1896 'skip$<br>1897 { new.
1897 { new.block<br>1898 format.no
                 1898 format.note output
1899 new.block<br>1900 }
1900 }
1901 if$<br>1902 pub
1902 publisher empty$ 'skip$<br>1903 { entrysubtype field.
1903 { entrysubtype field.or.null "secondary" = 190\lambda1904 'skip$
                 { new.block }<br>if$
1906 if$
1907 format.publisher.address output 1908 }
1908 }<br>1909 if$
1909
1910 new.block<br>1911 format.ep
            format.eprint output
1912 format.url output<br>
1913 fin.entrv
        1913 fin.entry
1914 }
1915 FUNCTION {eulegislation}<br>1916 { output.bibitem
1916 { output.bibitem<br>
1917 author empty$
            1917 author empty$
1918 { format.title "title" output.check<br>1919 continue.clause
1919 continue.clause<br>
1920 format.eu.date
1920 format.eu.date "year" output.check<br>1921 get.title.addenda
            get.title.addenda<br>}
1922 }
1923 { format.authors output<br>1924 author format.key out
1924 author format.key output<br>1925 format.eu.date "vear" ou
              1925 format.eu.date "year" output.check
1926 date.block<br>1927 continue.c.
1927 continue.clause<br>
1928 format.title "t
1928 format.title "title" output.check
            get.title.addenda<br>}
1930 }
1931 if$<br>1932 eu.
1932 eu.case.check<br>
1933 format.note ou
            1933 format.note output
1934 note empty$<br>1935 eu.case.
1935 'eu.case.check<br>1936 'new.block
            'new.block<br>if$
1937 \\ 19381938 crossref missing$<br>1939 { continue.clau
1939 { continue.clause<br>1940 { format.journal.
                 1940 format.journal.series.vol.pages output
1941 }<br>1942 {
1942 { format.article.crossref output.nonnull <br>1943 format.pages output
                 1943 format.pages output
1944 }<br>1945 if$
1945<br>19461946 new.block
1947 format.eprint output<br>1948 format.url output
1948 format.url output<br>1949 fin.entry
       fin.entry<br>}
1950 }
1951 FUNCTION {legislation}<br>1952 { journal empty$
1952 { journal empty$
               1953 'uklegislation
```
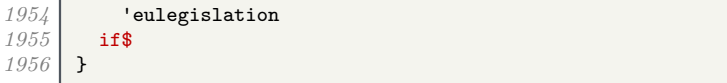

### **5.14.9 Manual**

```
1957 FUNCTION {manual}<br>1958 { output.bibitem
1958 { output.bibitem
1959 author empty$<br>1960 {format.bt
1960 { format.btitle "title" output.check<br>1961 format.date "vear" output.check
1961 format.date "year" output.check<br>1962 vear empty$ 'skip$ { date.block
1962<br>
1962 year empty$ 'skip$ { date.block } if$<br>
1963<br>
get.title.addenda
                 1963 get.title.addenda
1964 }
1965 { format.authors output 1966 domain author format.key out
1966 author format.key output
1967 format.date "year" output.check
1968 date.block<br>1969 format.btit
1969 format.btitle "title" output.check<br>1970 get.title.addenda
              get.title.addenda<br>}
1971 }
1972 if$<br>1973 for
1973 format.edition output<br>1974 new.block
1974 new.block
1975 format.manual.number output 1976 new.block
1976 new.block<br>1977 format.lil
1977 format.library output<br>1978 commization address
            1978 organization address new.block.checkb
1979 format.organization.address output 1980 new.block
           1980 new.block
1981 format.note output<br>1982 new.block
1982 new.block<br>1983 format.en
1983 format.eprint output
1984 format.url output<br>1985 fin.entry
        1985 fin.entry
1986 }
```
#### **5.14.10 Image**

```
1987 FUNCTION {image}
1988 { output.bibitem<br>1989 author empty$
1989 author empty$<br>1990 { format.btitl
1990 { format.btitle "title" output.check<br>1991 format.date "year" output.check
1991 format.date "year" output.check<br>1992 vear empty$ 'skip$ { date.block
1992 year empty$ 'skip$ { date.block } if$<br>1993 get.title.addenda
               get.title.addenda
1994 }<br>1995 }
1995 { format.authors output<br>
1996 dividend author format.key out
1996 author format.key output<br>1997 format.date "year" output
1997 format.date "year" output.check<br>1998 date.block
                1998 date.block
1999 format.btitle "title" output.check<br>2000 get.title.addenda
             get.title.addenda<br>}
2001 }
2002 if$<br>2003 for
2003 format.edition output
2004 new.block<br>2005 format.ma
2005 format.manual.number output <br>2006 new.block
             2006 new.block
2007 format.pub.org.lib.address output 2008 new.block
2008 new.block<br>2009 format no
            2009 format.note output
2010 new.block<br>2011 format.ep
2011 format.eprint output<br>2012 format.url output
2012 format.url output<br>2013 fin.entry
             fin.entry
2014 }
```
## **5.14.11 Master's thesis**

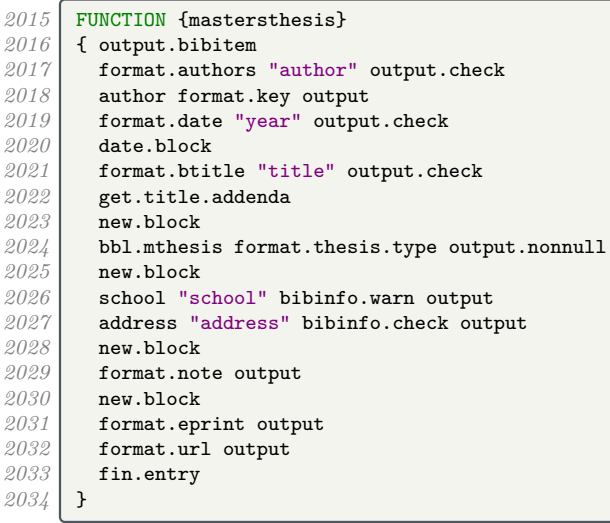

## **5.14.12 Miscellaneous**

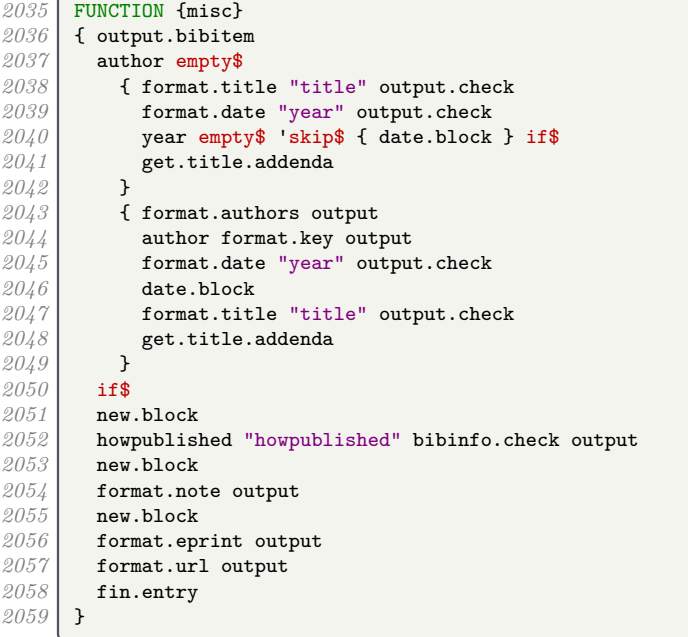

## **5.14.13 Doctoral thesis**

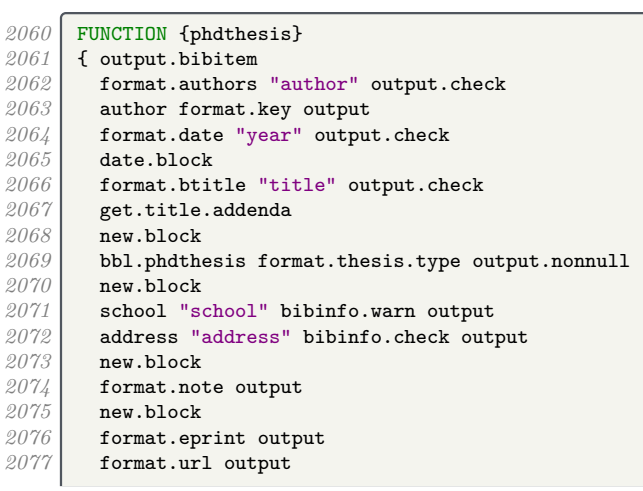

*2078* fin.entry *2079* }

# **5.14.14 Conference proceedings**

```
2080 FUNCTION {proceedings}<br>2081 { output.bibitem
2081 { output.bibitem
           2082 editor empty$
2083 { format.btitle "title" output.check<br>2081 format.date "vear" output.check
2084 format.date "year" output.check<br>
year empty<sup>*</sup> 'skin<sup>*</sup> f date block
2085<br>
2085 year empty$ 'skip$ { date.block } if$<br>
2086 get.title.addenda
              get.title.addenda<br>}
2087 }
              2088 { format.editors output
2089 editor format.key output<br>2090 computer format.date "year" output
                 format.date "year" output.check
2091 date.block<br>2092 format.btit
2092 format.btitle "title" output.check
              2093 get.title.addenda
2094 }<br>2095 if$
\frac{2095}{2096}format.bvolume output
2097 format.number.series output
           2098 new.sentence
2099 publisher empty$
2100 { format.organization.address output }<br>2101 { organization "organization" bibinfo.
2101 { organization "organization" bibinfo.check output format.publisher.address output
              format.publisher.address output }
2103 }
2104 if$
2105 new.block<br>2106 format not
           format.note output
2107 new.block<br>2108 format.ep
2108 format.eprint output
2109 format.url output<br>2110 fin.entry
        2110 fin.entry
2111 }
```
#### **5.14.15 Report**

```
2112 FUNCTION {techreport}
2113 { output.bibitem<br>2114 author empty$
          author empty$
2115 { format.btitle "title" output.check
2116 format.date "year" output.check<br>2117 vear empty$ 'skip$ { date.block
              year empty$ 'skip$ { date.block } if$
2118 get.title.addenda
2119 }
            2120 { format.authors output
2121 author format.key output<br>2122 format.date "year" outpu
2122 format.date "year" output.check
              2123 date.block
2124 format.btitle "title" output.check
              2125 get.title.addenda
2126 }<br>2127 if$
2127<br>21282128 new.block
2129 format.tr.number output
          2130 new.block
2131 publisher empty$
2132 { format.institution.address output }<br>2133 { institution "institution" bibinfo.c
            2133 { institution "institution" bibinfo.check output
2134 format.publisher.address output
2135 }<br>2136 if$
2136 if$
2137 new.block
2138 format.library output
          2139 new.block
2140 format.note output<br>2141 new.block
          2141 new.block
2142 format.eprint output
```
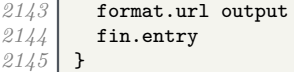

**5.14.16 Unpublished works**

```
2146 FUNCTION {unpublished}
```

```
2147 { output.bibitem
2148 author empty$<br>2149 { booktitle
2149 { booktitle empty$ 'format.btitle 'format.title if$ "title" output.check<br>2150 format.date "year" output.check
2150 format.date "year" output.check<br>2151 vear empty$ 'skip$ { date.block
              2151 year empty$ 'skip$ { date.block } if$
2152 get.title.addenda
2153 }
2154 { format.authors output
2155 author format.key output
2156 format.date "year" output.check
2157 date.block<br>2158 booktitle
2158 booktitle empty$ 'format.btitle 'format.title if$ "title" output.check
           2159 get.title.addenda
2160 }<br>2161 if$
2161 if$
2162 new.block
2163 format.in.ed.booktitle output
2164 new.block
2165 howpublished "howpublished" bibinfo.check output
2166 new.block<br>2167 bbl.unpub.
         2167 bbl.unpublished output
2168 new.block
2169 format.note output
2170 new.block
2171 format.eprint output
2172 format.url output<br>
<sup>2172</sup> fin entry
       2173 fin.entry
2174 }
```
#### **5.14.17 Aliases and fallbacks**

Here are a list of aliases supported by this style.

```
2176 FUNCTION {letter}<br>2177 { journal empty$
2177 { journal empty$
2178 'unpublished
          <sup>2</sup> article<br>if$
2180\begin{array}{c|c} 2181 & \text{B} \\ 2182 & \text{F} \end{array}2182 FUNCTION {collection} { book }
2183 FUNCTION {reference} { book }
2184 FUNCTION {inreference} { incollection }<br>2185 FUNCTION {audio} { booklet }
       FUNCTION {audio} { booklet }
2186 FUNCTION {movie} { booklet }
2187 FUNCTION {music} { booklet }
2188 FUNCTION {video} { booklet }
2189 FUNCTION {dataset} { manual }
        2190 FUNCTION {electronic} { manual }
2191 FUNCTION {online} { manual }
2192 FUNCTION {patent} { manual }<br>2193 FUNCTION {software} { manual
        2193 FUNCTION {software} { manual }
2194 FUNCTION {standard} { manual }
2195 FUNCTION {www} { manual }<br>2196 FUNCTION {thesis} { phdth
        FUNCTION {thesis} { phdthesis }
2197 FUNCTION {report} { techreport }
```
The fallback driver is misc, as with most styles.

```
2198 FUNCTION {default.type} { misc }
```
## **5.15 Bibliography processing**

We are now ready for BibTEX to read in the .bib file.

*2200* READ

These functions are used to generate a sort key for each entry in the .bib file. sortify strips out IATEX commands, spaces and ASCII symbols, and converts to lowercase.

```
2201 FUNCTION {sortify}<br>2202 { purify$
        2202 { purify$
2203 "l" change.case$
2204 }
```
chop.word takes a string *s*, an integer *len*, and a prefix (stop) string. If the first *len* characters of *s* match the prefix, those characters are stripped off *s*.

```
2205 INTEGERS { len }<br>2206 FUNCTION {chop.w
2206 FUNCTION {chop.word}
        2207 { 's :=
2208 'len :=<br>2209 s #1 le
          2209 s #1 len substring$ =
2210 { s len #1 + global.max$ substring$ }
2211 's<br>2212 if$
22122213 }
```
format.lab.names is similar to format.full.names, the main difference being that if there are more than 3 names in the list, the second and subsequent names are replaced with 'et al.'

```
2214 FUNCTION {format.lab.names}
\begin{array}{c|c} 2215 & \text{f's :=} \\ 2216 & \text{m + t} \end{array}2216 "" 't :=
2217 #1 'nameptr :=<br>2218 s num.names$
2218 s num.names$ 'numnames :=<br>2219 numnames 'namesleft :=
           numnames 'namesleft :=
2220 { namesleft #0 > }<br>2221 { s nameptr
2221 { s nameptr<br>2222 { s nameptr
                 2222 "{vv~}{ll}" format.name$
2223 't :=
                 2224 nameptr #1 >
2225 { nameptr #2 = <br>2226 10 numnames #3
2226 numnames #3 > and<br>2227 f "others" 't :
                         2227 { "others" 't :=
2228 #1 'namesleft := }<br>2229 Solution Example 1 \cdot skip$
                      <sup>2</sup> z kip$
22302231 namesleft #1 ><br>2232 f " * t *
                         2232 { ", " * t * }
2233<br>
\left\{\begin{array}{ccc} \text{ s } \text{ nameptr } "111" \text{ format.name$ duplicate$ "others" = \\ & \{ \text{ 't } := \} \end{array}\right.2234<br>2235 { 't := }<br>2235 { pop$ }
                               2235 { pop$ }
2236 if$<br>2237 if$
2237<br>2238<br>1 t "others" =
                               2238 { " " * bbl.etal *
2239 }
2240 { bbl.and space.we
                                  2241 space.word * t *
2242 }
2243 if$
2244 }<br>2245 if$
\begin{array}{c} 2245 \\ 2246 \end{array} }
2246 }
2247 t<br>2248 if$
2248 if$
2249 nameptr #1 + 'nameptr :=
2250 namesleft #1 - 'namesleft :=<br>2251 }
2251 }
2252 while$<br>2253 }
2253 }
```
author.editor.key.label is the analogue of author.editor.key.full but with a truncated list of author/editor names.

```
2254 FUNCTION {author.editor.key.label}<br>2255 f author empty$
        2255 { author empty$
2256 { editor empty$<br>2257 { key empty
                  2257 { key empty$
2258 { title empty$<br>2259 { title empty$
2259 { cite$ #1 #3 substring$ }<br>2260 { title
                            2260 { title
2261 type$ "book" =<br>2262 f emphasize
2262 { emphasize }<br>2263 { skip$
                                 2263 'skip$
2264 if$<br>2265 b
2265 }
2266 if$<br>2267 j
2267 }
                       2268 'key
2269 if$<br>2270 }
2270 }
                  2271 { editor format.lab.names }
2272 if$
2273 }
          { author format.lab.names }<br>if$
\begin{array}{c|c} 2275 & \\ 2276 & \end{array}2276 }
```
editor.key.label is the analogue of editor.key.full but with a truncated list of editor names.

```
2277 FUNCTION {editor.key.label}
       2278 { editor empty$
2279 { key empty$
2280 { title empty$<br>2281 { title empty$
2281 { cite$ #1 #3 substring$ }<br>2282 { title emphasize }
                  { title emphasize }<br>if$
2283 if$
2284 }<br>2285 }
                 2285 'key
2286 if$
2287 }<br>2288 {
            2288 { editor format.lab.names }
2289 if$
2290 }
```
author.key.label is the analogue of author.key.full but with a truncated list of author names.

```
2291 FUNCTION {author.key.label}<br>2292 f author empty$
2292 { author empty$<br>2293 { key empty
          2293 { key empty$
2294 { type$ "inreference" =<br>2295 booktitle empty$ not
                2295 booktitle empty$ not
2296 and
2297 { booktitle }<br>2298 { title empty
                  2298 { title empty$
2299 { cite$ #1 #3 substring$ }<br>2300 { title
2300 { title 23012301 type$ "article" =
2302 type$ "incollection" = <br>2303 <b>or
2303 or
2304 type$ "inproceedings" =
2305 or
                          2306 type$ "reference" =
2307 author empty$<br>2308 and
2308 and
2309 or
2310 type$ "misc" =
2311 or
                          2312 'skip$
2313 { emphasize }<br>2314 if$
23142315 }<br>2316 if$
\begin{array}{c|c}\n 2316 \\
 2317\n \end{array} }
2317 }
```

```
2318 if$<br>2319 }
2319 }
2320 'key
2321 if$
2322 }<br>2323 }
        { author format.lab.names }<br>if$
23242325 }
```
calc.short.authors chooses between the above.

```
2326 FUNCTION {calc.short.authors}
2327 { type$ "book" =<br>2328 type$ "inbook"
           2328 type$ "inbook" =
2329 or
2330 'author.editor.key.label<br>2331 { type$ "proceedings" =
2331 { type$ "proceedings" 2332 ditor.kev.label
                   2332 'editor.key.label
2333 'author.key.label
23342335 }<br>2336 if$
2336<br>2337'short.list :=
2338 }
```
calc.label creates a string in the form 'Truncated Author List(Year'. The closing parenthesis is supplied by output.bibitem (see above), into which this string is incorporated.

```
2339 FUNCTION {calc.label}<br>2340 { calc.short.authors
2340 { calc.short.authors <br>2341 short.list
              2341 short.list
\begin{array}{c|c} 2342 & \cdots \\ 2372 & \cdots \end{array}2343<br>23442344 year nodate.check duplicate$ empty$
2345 { pop$ "" }<br>2346 skip$
              2346 'skip$
23472348<br>2349'label :=
2350 }
```
sort.format.names consumes one token (a field) and constructs a list of names in the form 'Surname Forename Prefix Suffix', with just spaces between adjacent names and 'zzzzz' used in place of 'et al.'

```
2351 FUNCTION {sort.format.names}<br>2352 \begin{bmatrix} 1 & s & = \\ 0 & 1 & s & = \\ s & s & = \\ s & = & \end{bmatrix}2352 { 's :=<br>2353 #1 'n
           2353 #1 'nameptr :=
\begin{array}{c|c} 2354 & \cdots \\ 2355 & \cdots \end{array}2355 s num.names$ 'numnames :=<br>2356 numnames 'namesleft :=
           numnames 'namesleft :=
2357 { namesleft #0 > }<br>2358 { s nameptr
              2358 { s nameptr
2359 "{11{ }}{ f{ }}{ jj{ }}{ vv{}}"<br>2360 format.name$ 't :=
2360 format.name$ 't :=<br>2361 nameptr #1 >
                2361 nameptr #1 >
2362 { " " *
                      2363 namesleft #1 =
2364 t "others" =
2365 and 2366 and 1
                         2366 { "zzzzz" 't := }
2367 'skip$
2368 if$<br>2369 if$
                      2369 t sortify *
2370 }<br>2371 }
                 2371 { t sortify * }
23722373 nameptr #1 + 'nameptr :=
                namesleft #1 - 'namesleft :=
2375 }
2376 while$
```
}

sort.format.title strips off initial articles from the preceding field and normalizes what remains using sortify (see above).

```
2378 FUNCTION {sort.format.title}
       2379 { 't :=
2380 "A " #2
2381 "An " #3
             2382 "The " #4 t chop.word
2383 chop.word<br>2384 chop.word
         2384 chop.word
2385 sortify
2386 #1 global.max$ substring$ 2387 }
2387 }
```
author.editor.sort creates a string for use when sorting the entry in the bibliography. In order of preference, the string is based on author, editor, title or the key field.

```
2388 FUNCTION {author.editor.sort}<br>2389 { author empty$
          2389 { author empty$
2390 { editor empty$<br>2391 { title emp
2391 { title empty$<br>2392 { key empt
                            2392 { key empty$
2393 { "to sort, need author, editor, title, or key in " cite$ * warning$
23942395 }<br>2396 }
                               2396 { key sortify }
2397 if$
2398 }<br>2399 }
                         { title sort.format.title }
2400\begin{array}{c|c}\n 2401 & & \text{ } \\
 2402 & & \text{ } \\
 \end{array}2402 { editor sort.format.names }
\begin{array}{c|c}\n 2403 \\
 2404\n \end{array} if$
\frac{2404}{2405}2405 { author sort.format.names }
\begin{array}{c|c} 2406 & \text{if} \text{\$} \\ 2407 & \text{} \end{array}2407 }
```
editor.sort does similar but skips the author names.

```
2408 FUNCTION {editor.sort}<br>2409 { editor empty$
2409 { editor empty$<br>2410 { title emp
                 2410 { title empty$
2411 { key empty$<br>2412 { "to so
                               2412 { "to sort, need editor, title, or key in " cite$ * warning$
2413\begin{array}{c|c}\n 2414 \\
 2415\n \end{array} }
                              2415 { key sortify }
\begin{array}{c|c}\n 2416 \\
 2417\n \end{array} if$
2417 }
                        2418 { title sort.format.title }
2419 if$<br>2420 }
2420 }
                 2421 { editor sort.format.names }
\begin{array}{c|c} 2422 & \text{if } \text{\$} \\ 2423 & \text{} \end{array}2423 }
```
author.sort does similar but skips the editor names.

```
2424 FUNCTION {author.sort}<br>2425 { author empty$
      2425 { author empty$
2426 { type$ "inreference" =
2427 booktitle empty$ not
2428 and
2429 <br>
2430 { booktitle sort.format.title }
2430 { title empty$
2431 { key empty$<br>2432 { "to so
                       { "to sort, need author, title, or key in " cite$ * warning$<br>""
2433 ""
```

```
\begin{array}{c|c}\n 2434 \\
 2435\n \end{array} }
                                     2435 { key sortify }
2436 if$<br>2137 if$
2437 }
2438 { title sort.format.title }<br>2439 if$
\begin{array}{c} 2439 \\ 2440 \end{array} }
2440 }
\begin{array}{c|c}\n 2441 & \text{if}\$ \\
 2442 & \text{} \end{array}2442 }
2443 { author sort.format.names }
\begin{array}{c|c} 2444 & \text{if}\2445 }
```
presort constructs the sort.label from the calc.label and one of the above three functions. It also constructs the sort.key\$ (used by SORT) from the sort.label and the title.

```
\begin{array}{c|c} 2447 & \textbf{FUNCTION (presort)} \\ 2448 & \textbf{ { calc. label }} \end{array}2448 { calc.label
2449 label sortify
24502451 *
2452 type$ "book" =<br>2453 type$ "inbook"
               2453 type$ "inbook" =
\begin{array}{c|c} 2454 & \text{or} \\ 2455 & \end{array}2455 'author.editor.sort<br>2456 { type$ "proceeding
                   2456 { type$ "proceedings" =
2457 'editor.sort<br>2458 'author.sort
                      <sup>2</sup> author.sort<br>if$
2459\begin{array}{c|c} 2460 & \text{ } & \text{ } \\ 2461 & \text{if} & \text{ } \\ \end{array}24612462 #1 entry.max$ substring$<br>2463 'sort.label :=
2463 'sort.label :=
               2464 sort.label
2465 *
2466 " "
2467 *
2468 title field.or.null<br>2469 sort.format.title
               2469 sort.format.title
2470 *
2471 #1 entry.max$ substring$<br>2472 'sort.kev$ :=
                2472 'sort.key$ :=
2473 }
```
We now tell BibT<sub>E</sub>X to go through each entry in turn and apply the presort function, then use the resultant sort keys to put the entries in order.

```
2475 ITERATE {presort}
2476 SORT
```
If there are any duplicate author–year combinations, these functions detect them and disambiguate them by adding a letter to the year.

```
\frac{2477}{2478} STRINGS { last.label next.extra }
2478 INTEGERS { last.extra.num last.extra.num.extended last.extra.num.blank number.label }<br>2479 FUNCTION {initialize.extra.label.stuff}
         2479 FUNCTION {initialize.extra.label.stuff}
2480 { #0 int.to.chr$ 'last.label :=<br>2481 "" 'next.extra :=
             2481 "" 'next.extra :=
2482 #0 'last.extra.num :=
2483 \begin{array}{|l|} "a" chr.to.int$ #1 - 'last.extra.num.blank :=<br>2484 last.extra.num.blank 'last.extra.num.extended
            2484 last.extra.num.blank 'last.extra.num.extended :=
2485 #0 'number.label :=
2486 }<br>2487 F
         FUNCTION {forward.pass}
2488 { last.label label =<br>2489 { last.extra.num
2489 { last.extra.num #1 + 'last.extra.num :=<br>2490 last.extra.num "z" chr.to.int$ >
                  2490 last.extra.num "z" chr.to.int$ >
\begin{array}{lll} \n\mathcal{Q} \mathcal{Q} \mathcal{Q} \mathcal{Q} \mathcal{Q} \mathcal{Q} \end{array} { "a" chr.to.int$ 'last.extra.num :=
                    {\tt last. extra. num. extended #1 + 'last. extra. num. extended :}2493 }
2494 'skip$
```

```
2495 if$<br>2496 las
                 last extra.num.extended last extra.num.blank >
<sup>2497</sup> { last.extra.num.extended int.to.chr$<br><sup>2498</sup> last.extra.num int.to.chr$
                       2498 last.extra.num int.to.chr$
2499 * 'extra.label := }<br>2500 { last.extra.num int.
                 2500 { last.extra.num int.to.chr$ 'extra.label := }
25012502 }<br>2503 }
               2503 { "a" chr.to.int$ 'last.extra.num :=
2504 "" 'extra.label :=
2505 label 'last.label :=<br>2506 }
2506 }
2507 if$<br>2508 num
        number.label #1 + 'number.label :=<br>}
2509 }
2510 FUNCTION {reverse.pass}<br>2511 { next.extra "b" =
\begin{array}{c|c} 2511 & \text{f next. extra "b"} \\ 2512 & \text{f "a" 'extra.} \end{array}2512 { "a" 'extra.label := }
2513 Skip$<br>2514 if$
2514\begin{array}{c|c} 2515 & \text{extra.label 'next.extra :} \\ 2516 & \text{extra.label} \end{array}2516 extra.label<br>2517 duplicate$
            2517 duplicate$ empty$
2518 Skip$<br>2519 f "f\na
               2519 { "{\natexlab{" swap$ * "}}" * }
2520 if$
2521 'extra.label :=
            label extra.label * 'label :=
2523 }
```
Applying these functions is a bit more tricky, but once we have done that, we re-sort the entries to make absolutely sure they in the right order, this time with the year between with sort.label and the title.

```
2524 EXECUTE {initialize.extra.label.stuff}
2525 ITERATE {forward.pass}<br>2526 REVERSE {reverse.pass}
        2526 REVERSE {reverse.pass}
2527 FUNCTION {bib.sort.order}
2528 { sort.label
2529 " "
\begin{array}{c} 2530 \\ 2531 \end{array}2531 year field.or.null sortify
2532 *
2533 " "
2534 *
2535 title field.or.null
           2536 sort.format.title
2537 *
2538 #1 entry.max$ substring$<br>2539 'sort.key$ :=
           2539 'sort.key$ :=
2540 }
2541 ITERATE {bib.sort.order}<br>2542 SORT
2542
```
We now write out the beginning of the bibliography to a .bbl file. This includes opening a LATEX environment, thebibliography, and some user-redefinable strings.

```
2543 FUNCTION {begin.bib}<br>2544 { preamble$ empty$
2544 { preamble$ empty$ 2545 }
2545 'skip$
             2546 { preamble$ write$ newline$ }
2547 if$
2548 "\begin{thebibliography}{" number.label int.to.str$ * "}" *
          2549 write$ newline$
2550 "\providecommand{\natexlab}[1]{#1}"<br>2551 write$ newline$
2551 write$ newline$<br>2552 "\providecomman
          2552 "\providecommand{\url}[1]{\texttt{#1}}"
2553 write$ newline$<br>2554 "\providecomman
2554 "\providecommand{\urlprefix}{Available from: }"<br>2555 urite$ newline$
          2555 write$ newline$
2556 "\providecommand{\urldateprefix}{Accessed }"
```

```
2557 write$ newline$<br>2558 WebSylings WebSylings
2558 "\providecommand{\selectlanguage}[1]{\relax}"<br>2559 write$ newline$
2559 write$ newline$<br>2560 Welling Warehous
2560 "\providecommand{\bibinfo}[2]{#2}"<br>2561 write$ newline$
2561 write$ newline$<br>2562 "\providecomman
2562 "\providecommand{\eprint}[2][]{\url{#2}}"<br>2563 write$ newline$
               2563 write$ newline$
\begin{array}{|c|c|c|}\n2564 & \text{B} \\
2565 & \text{E}\n\end{array}2565 EXECUTE {begin.bib}<br>2566 EXECUTE {init.state
          EXECUTE {init.state.consts}
```
We go through each entry in turn, in the right order, and write the formatted text out to the file.

*2567* ITERATE {call.type\$}

After the last entry, we close the LAT<sub>E</sub>X environment and stop writing to the .bbl file.

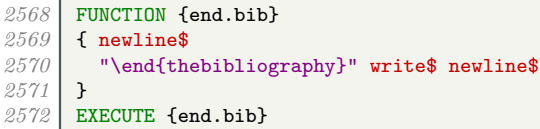